# Network Programming **with TCP/IP**

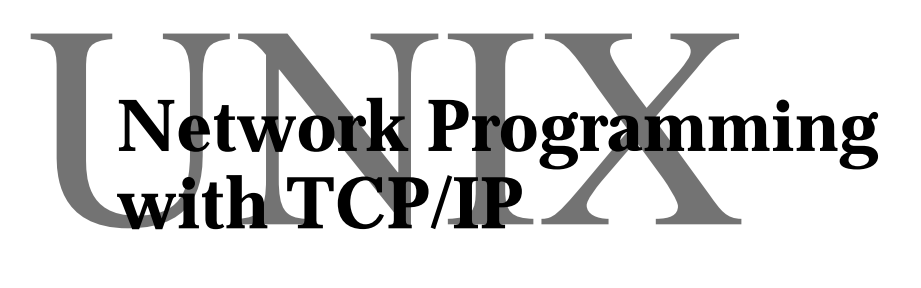

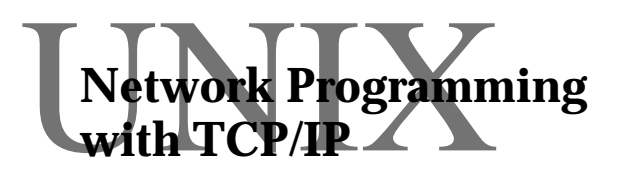

UNIX Network Programming with TCP/IP

Short Course Notes

[Alan Dix © 1996](http://www.hcibook.com/alan)

<http://www.hiraeth.com/alan/tutorials>

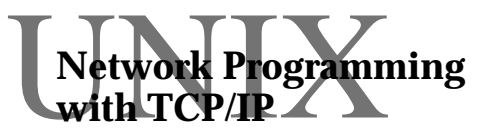

**Network Programming with TCP/IP** 

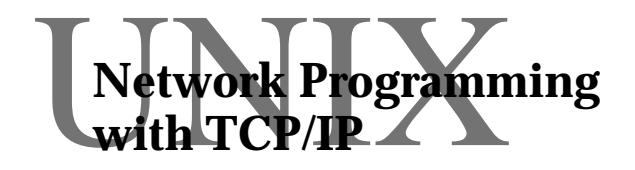

# Course **Outline**

Alan Dix <http://www.hcibook.com/alan>

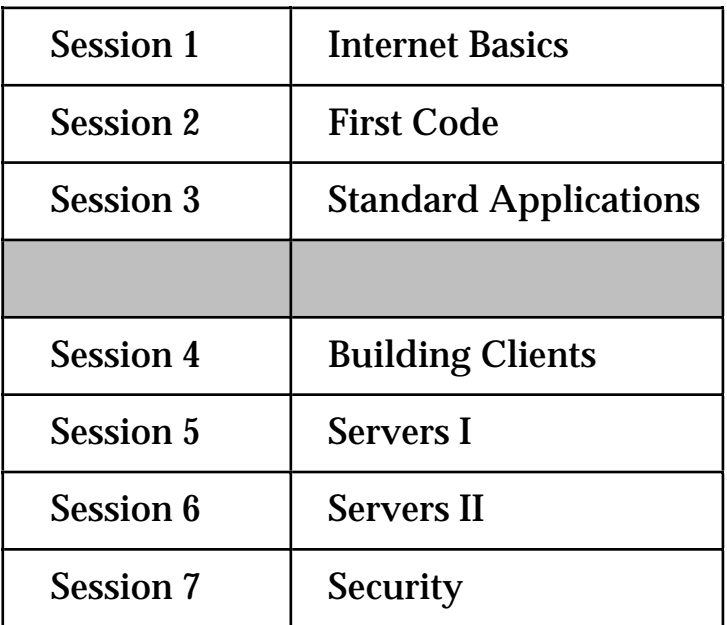

### Three interrelated aspects:

- ❍ TCP/IP protocol suite
- ❍ standard Internet applications
- ❍ coding using UNIX sockets API

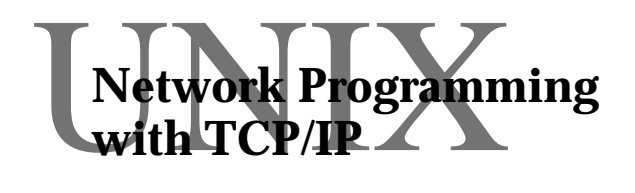

# **with TCP** *Reading*

#### **Books:**

1. W. Richard Stevens, "TCP/IP Illustrated. Vol. 1: The protocols", Addison Wesley, 1994, (ISBN 0-201-63346-9).

Explains the protocols using network monitoring tools without programming.

2. Douglas E. Comer and David L. Stevens, "Internetworking with TCP/IP. Vol.3: Client-server programming and applications BSD socket version", Prentice Hall, 1993, (ISBN 0-13-020272-X).

Good book about principles of client/server design. Assumes you have some knowledge or at least some other reference for actual programming.

3. Michael Santifaller , translated by Stephen S. Wilson, "TCP/IP and ONC/NFS internetworking in a UNIX environment", 2nd Edition, Addison Wesley, 1994, (ISBN 0-201-42275-1).

Covers more ground less deeply. Translation from German seems good.

4. W. Richard Stevens, "UNIX Network Programming", Prentice Hall, 1990, (ISBN 0-13-949876-1).

A programming book. I'm waiting for a copy, but Stevens is a good writer and this book is recommended by other authors.

#### **See also:**

- your local manual pages (man 2)
- RFCs

#### **Requests for comments (RFCs)**

- these are the definition of the Internet protocols
- obtain via anonymous ftp from sun. doc. i c. ac. uk (193.63.255.1) login as anonymous give your email address as password cd to rfc

# <span id="page-3-0"></span>Network Programming **with TCP/IP**

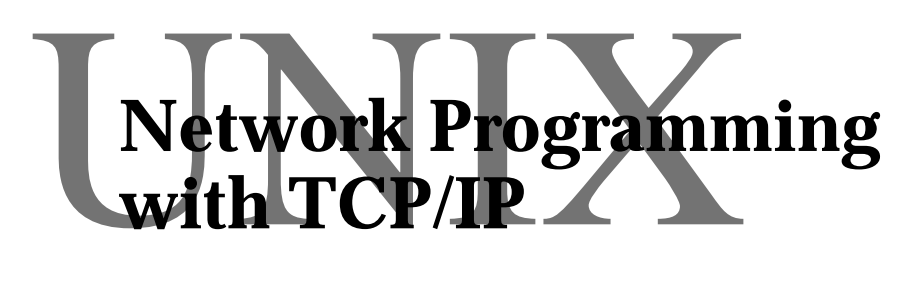

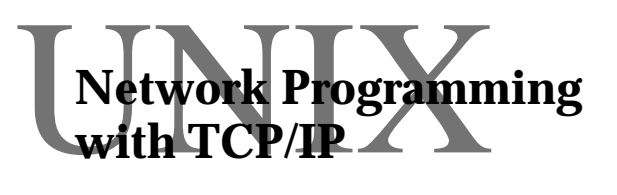

# $\begin{array}{c} \displaystyle{\bigvee_{\text{with}}} \text{TCP} \text{ (} \text{Frogramming} \end{array}$ Session 1 **Wetwork Programming** Internet Basics

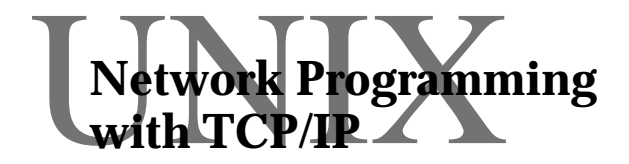

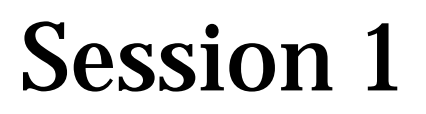

Alan Dix http://www.hcibook.com/alan

- origins
- internets and *the* Internet
- protocol layers
- addressing
- common applications
- ☞ using them
- TCP and UDP
- port numbers
- APIs
- ☞ information calls

# **Origins**

## **Development of Internet & TCP/IP**

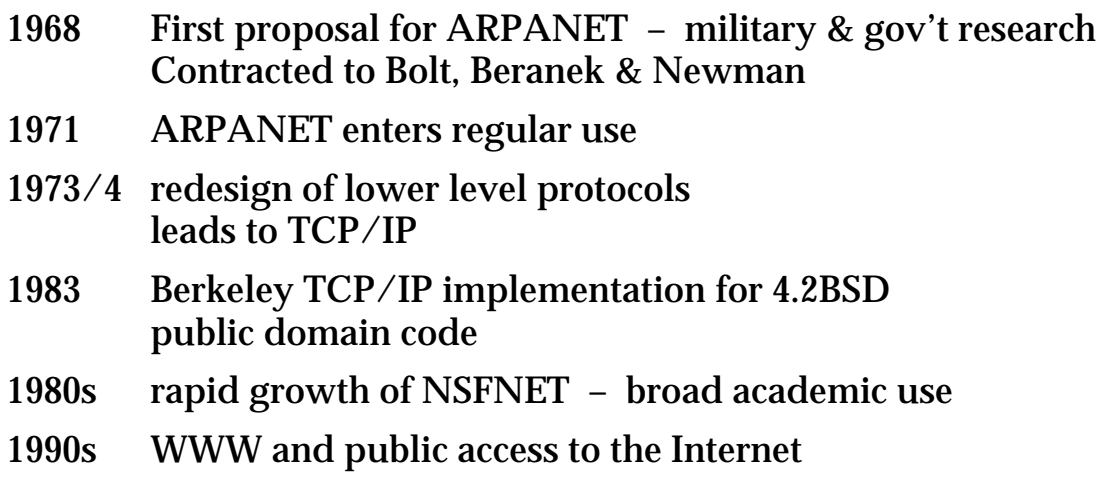

### **The Internet Now**

- growing commercialisation of the Internet
- 50,000 networks
- 6 million hosts
- 30 million users
- WWW dominating Internet growth

# **internets and** *the* **Internet**

#### *an* internet is

a collection of

- interconnected networks
- (possibly different)
- e.g. X25, AppleTalk

#### *the* Internet is

a particular internet which

- uses the TCP/IP protocols
- is global
- is hardware and network independent
- is non-proprietary

in addition

- supports commonly used applications
- publicly available standards (RFCs)

### *the* Internet is not (just) the web !

## **Characteristics of the Internet**

### To communicate you need:

- continuous connection
- common language
- means of addressing

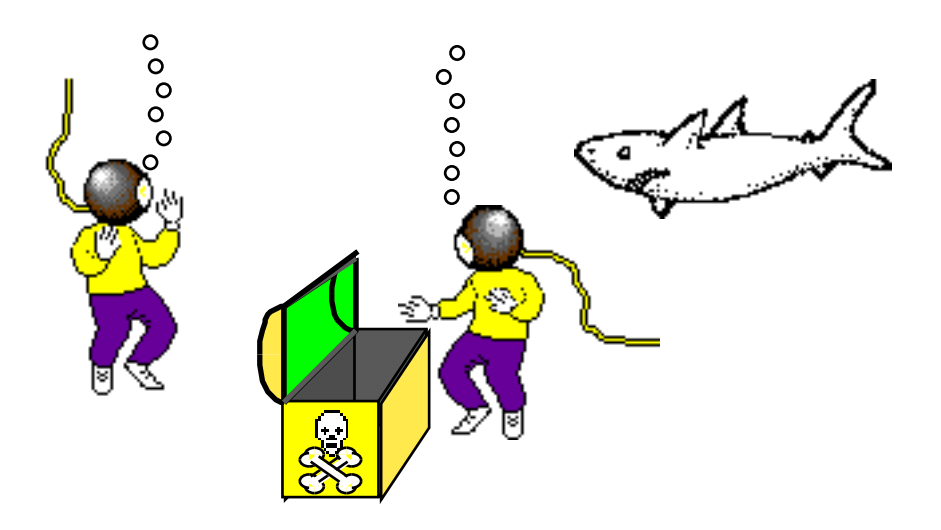

# **Global Connectivity**

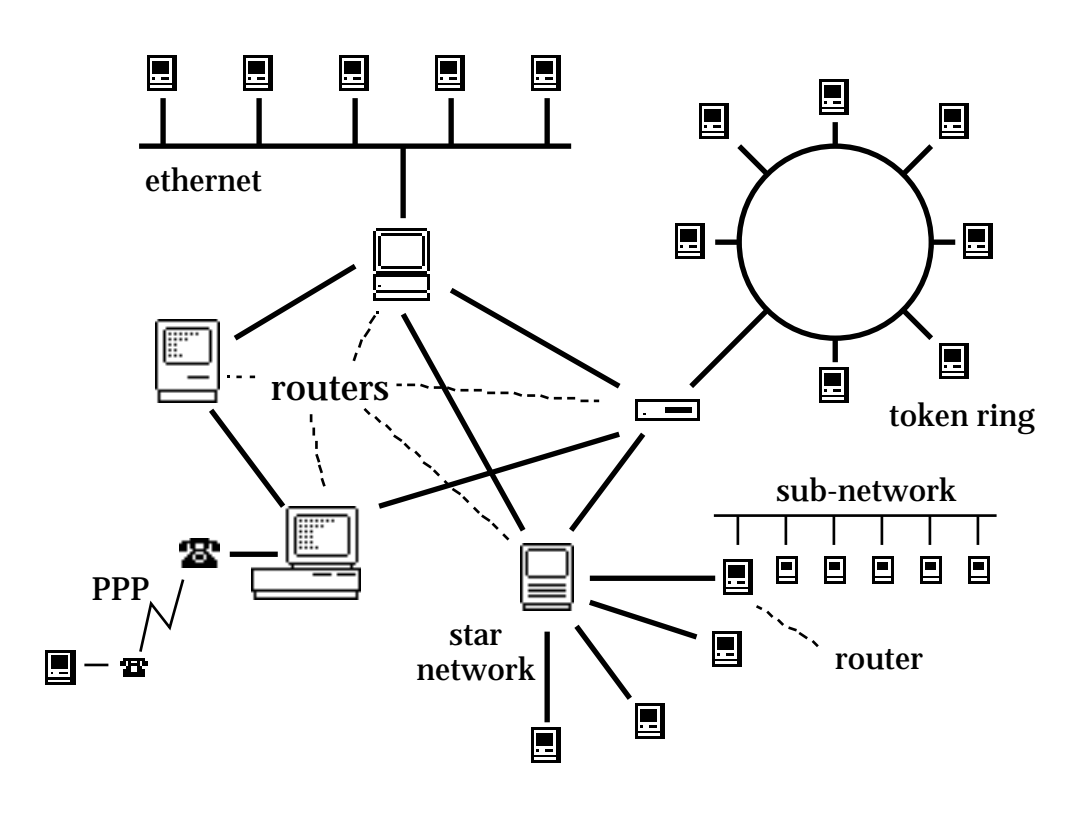

lots of networks:

- ethernet, FDDI, token ring
- AppleTalk (itself an internet!)
- etc. etc. etc.

connected (possibly indirectly)

- to each other
- to the central 'ARPAnet' backbone in the US protocols can be used in isolation
	- **?** but is it the Internet

## **Protocols – the Language of the Internet**

### **TCP/IP**

## **OSI**

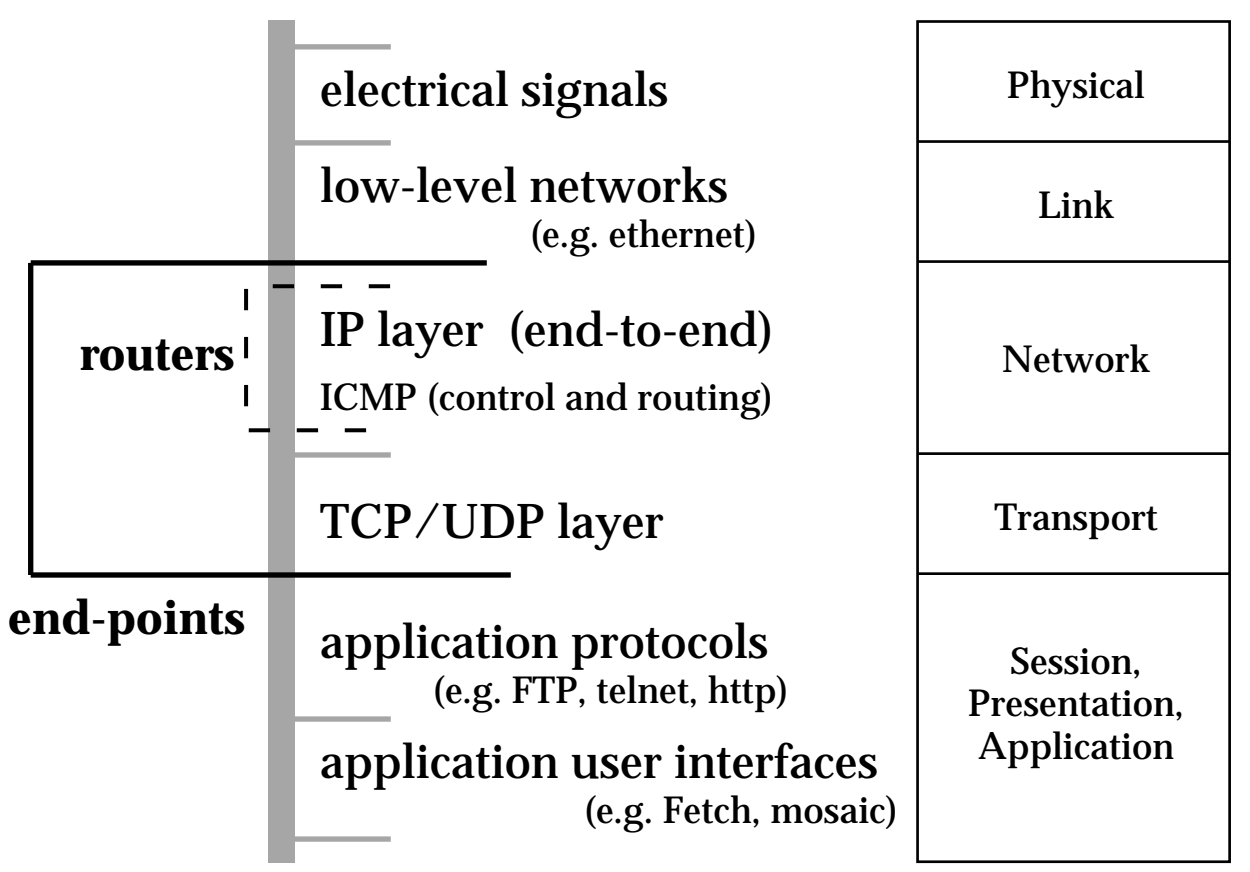

Standardisation:

• RFC (request for comments) and DoD MIL

RFCs also include (defined but not required):

- PPP, ethernet packaging, etc.
- FTP and other protocols

# **Addressing**

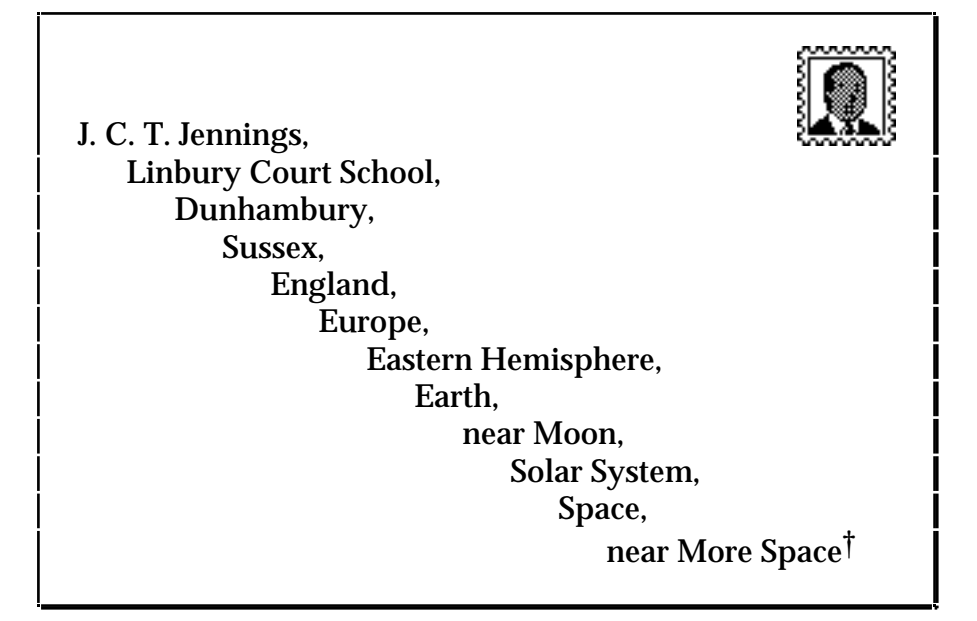

Without addresses can only broadcast

Four types of address:

- ① location independent e.g. personal names
- ② physical location e.g. letter addresses
- ③ logical location e.g. organisational hierarchy
- ④ route based e.g. old email addresses

Two kinds of Internet address:

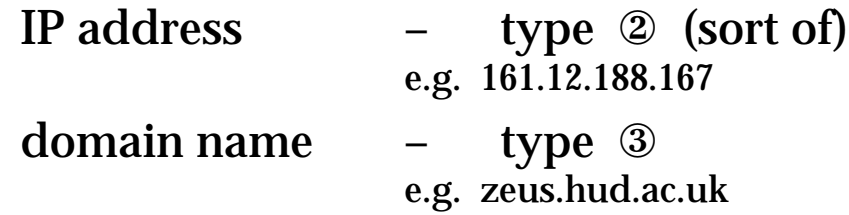

† extract from Jennings Goes to School, Anthony Buckeridge, Collins, 1950.

## **IP addresses**

- 32 bit integer 2701966503
- Often represented as 4 octets 161.12.188.167
- General structure:

```
net id { sub-net id } host id
```
• N.B. octets do not map simply onto components

Five classes of IP address:

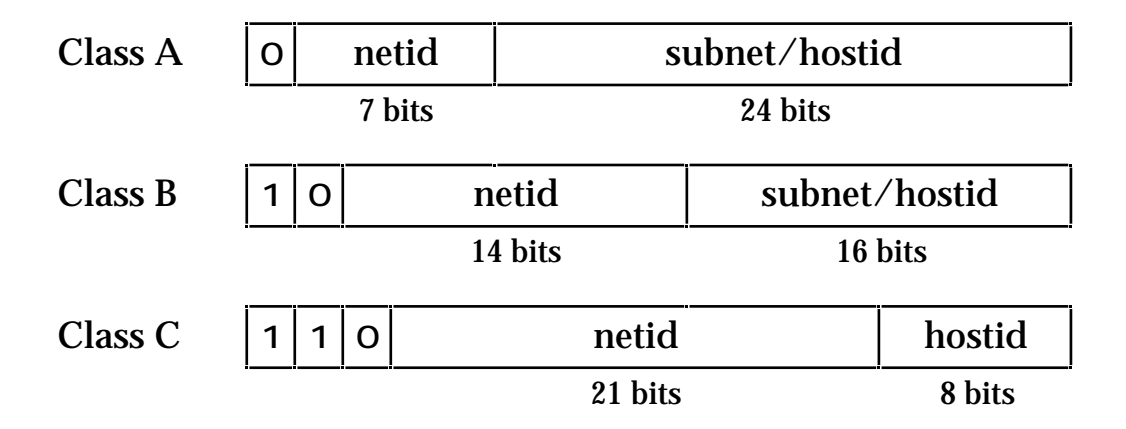

Class D & Class E – experimental

- hostids may divided using subnet mask
	- ❍ different for each major network (netid) needs to be set for each machine on network

## **Domain names**

- human readable names ..... or at least ASCII !
- Heirarchical (roughly organisational)

zeus. hud. ac. uk

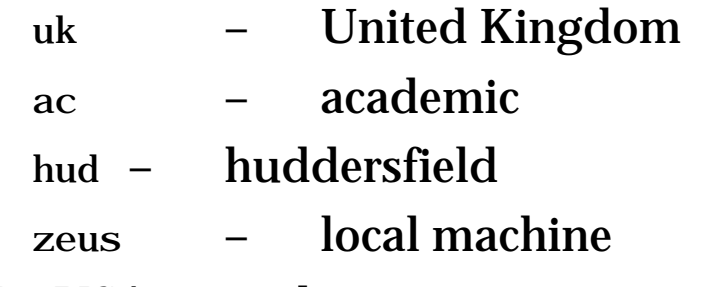

N.B. USA is implicit - cs. washington. edu

• Decentralised administration

## **Mapping**

from name to IP address – domain name servers also reverse mapping

 $\bullet$  C API:

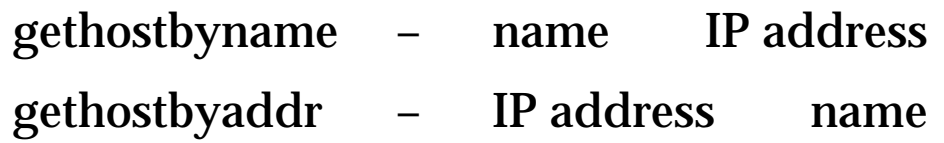

# **Common applications**

- FTP (file transfer protocol)
- **SMTP** (simple mail transfer protocol)
- telnet (remote logins)
- rlogin (simple remote login between UNIX machines)
- World Wide Web (built on http)
- NFS (network filing system originally for SUNs)
- TFTP (trivial file transfer protocol used for booting)
- SNMP (simple network management protocol)
- ❈ In each case protocols are defined
- ❈ User interfaces depend on platform (where relevant)

## **Hands on**

☞ connect to zeus using telenet: % telnet zeus.hud.ac.uk login: c5 . . . etc.

- ☞ what happens if you just say "telnet zeus"?
- ☞ what is zeus' IP address?
- ☞ try "telnet aa.bb.cc.dd" (where 'aa.bb.cc.dd' is zeus' IP address)
- ☞ connect to zeus using ftp:

% ftp zeus.hud.ac.uk connect as yourself and then as anonymous

#### **Read between the lines**

## **Network communications**

#### Communication can be:

- **Connectionless** 
	- ❍ address every message
	- ❈ like letters
- Connection based
	- ❍ use address to establish a fixed link
	- ❍ send each message using the link
	- ❈ like telephone

#### N.B. both need an address

some sort of system address book or, publicly known addresses

## **Network communications – 2**

#### Other issues:

• Reliability

Do all messages arrive? Do they arrive in the right order?

#### **Buffering**

effects responsiveness hides potential deadlock

#### • Messages or byte-stream

sent:

write 1 (len=26): "abcde....vwxyz" write 2 (len=10): "0123456789" received: read 1 (len=20): "abcde....qrst"

read 2 (len=16): "uvwxyz012...89"

fixed length messages or prefix with length

#### point to point

- ❍ between machines
- O addressed using IP address

message (packet) based

#### unreliable

- ❍ network failures
- ❍ router buffers fill up

dynamic routing order may be lost

#### heterogeneous intermediate networks fragmentation

# **TCP & UDP**

## **Both**

- built on top of IP
- addressed using port numbers

## $\Rightarrow$  process to process (on UNIX platforms)

## **TCP**

- connection based
- reliable
- byte stream

used in: FTP, telnet, http, SMTP

## **UDP**

- **connectionless**
- unreliable
- datagram (packet based)

used in: NFS, TFTP

## **Port numbers**

- 16 bit integers
- unique within a machine
- to connect need IP address + port no

## **TCP**

• connection defined by

#### IP address & port of server

+ IP address & port of client

## UNIX

- $port < 1023 root only$
- used for authentication (e.g. rlogin)

## How do you find them?  $\boldsymbol{\checkmark}$  well known port numbers

## **Well known port numbers**

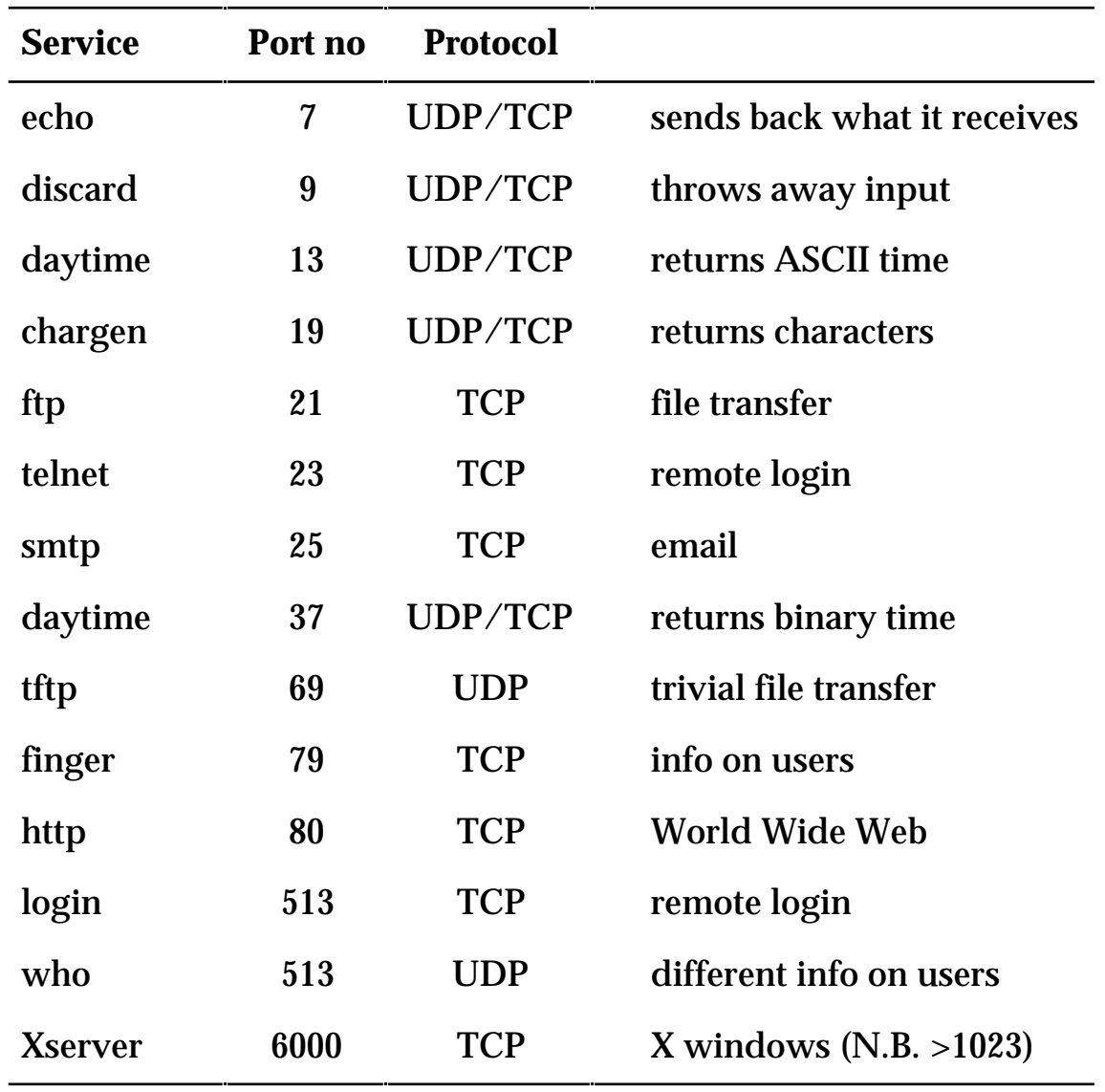

#### N.B. different 'name' spaces for TCP & UDP

## **API – the language of the programmer**

#### Application Programmer Interfaces

Not part of the Internet standard – but very important!

### A story about DOS

TCP/IP stacks supplied by different vendors different device drivers different APIs chaos

APIs depend on platform:

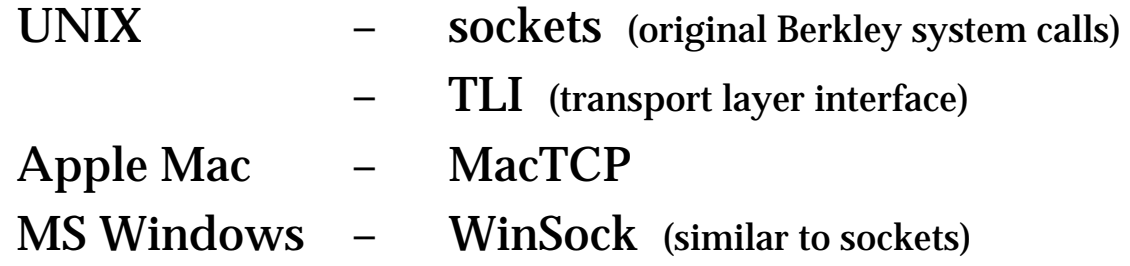

- UNIX TCP/IP API are kernel system calls
- Mac & Windows are extensions/drivers (+DLL)

## **Hands on**

 $\circ$  copy skel eton. c from tcp directory

- ☞ edit to make two programs: getid.c – returns IP address of machine getname.c – returns name of machine
- ☞ use the following C calls:

gethostid() returns (lon unsigned) integer result

gethostname(buff,len) returns error code puts name into buff (maximum len bytes)

☞ if you have time, play with telnet on different ports

% telnet zeus.hud.ac.uk *port\_no*

# <span id="page-23-0"></span>Network Programming **with TCP/IP**

# Network Programming **with TCP/IP**

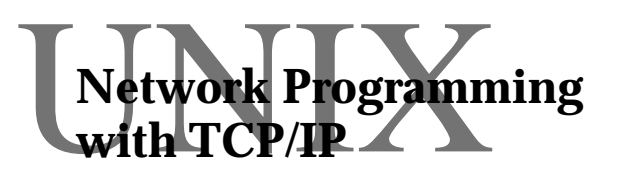

# Session 2 **Wetwork Programming** First Code

 $\begin{array}{c} \displaystyle{\bigvee_{\text{with}}} \text{TCP} \text{ (} \text{Frogramming} \end{array}$ 

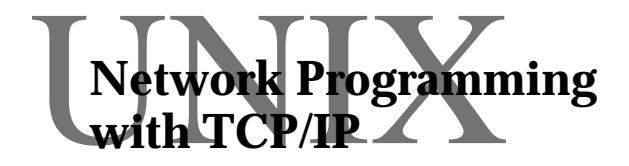

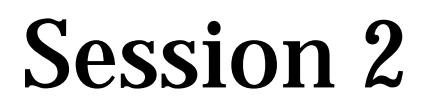

Alan Dix http://www.hcibook.com/alan

- features of sockets API
- establishing TCP connections
- simple client/server program
- ☞ use it
- read & write with sockets
- wrapper functions
- what they do
- ☞ an echo server

# **Sockets**

- developed for Berkeley UNIX
	- ❍ recall early Berkeley TCP/IP implementation
	- ❍ first delivered with BSD 2.1
- central features
	- ❍ central abstraction the socket an end-point like an electrical connector
	- ❍ not TCP/IP specific (e.g. UNIX named pipes)
	- ❍ uses normal read/write system calls
	- ❍ sockets associated with UNIX file descriptors but some not for normal I/O
	- ❍ some extra system calls
- sits more comfortably with TCP than with UDP because of byte-stream nature of UNIX I/O
- special UDP functions

e.g., recv(...) – accepts a UDP datagram

• additional non-socket functions

e.g., gethostbyname(...) – domain name server

## **Establishing a TCP Connection Initial State**

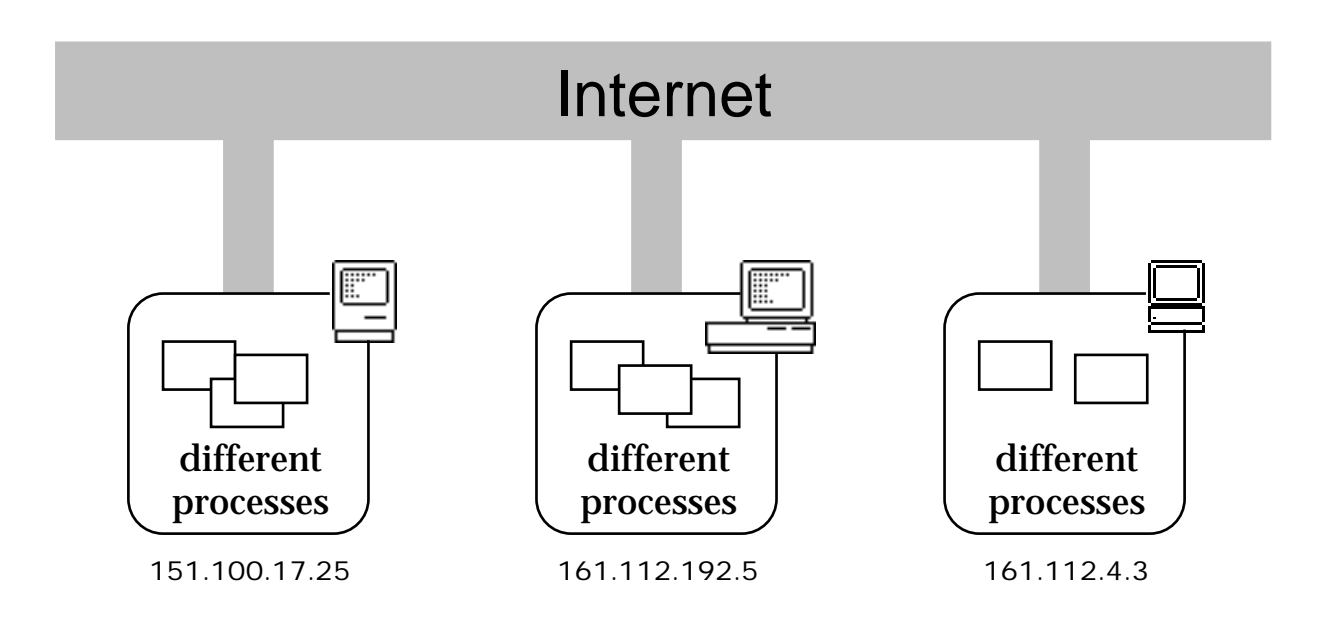

- TCP is connection based ... establishing it is a complex multistage process
- initially all machines are the same
- no special 'server' machines
- the difference is all in the software

## **Establishing a TCP Connection Passive Open**

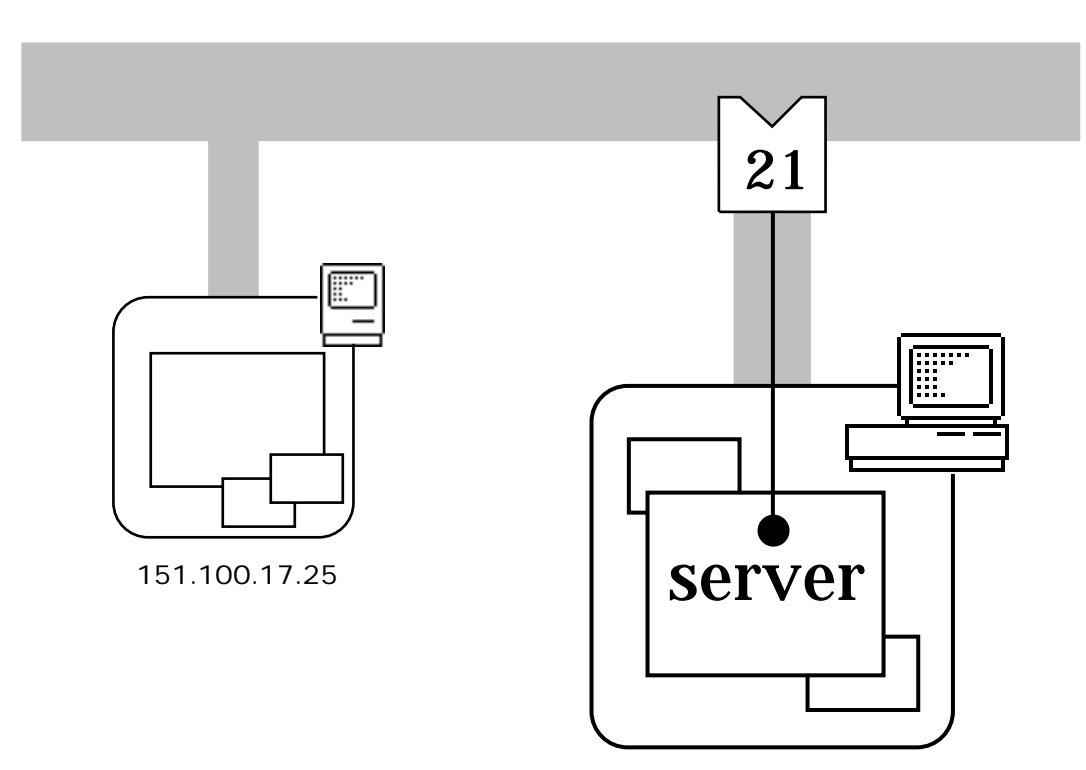

161.112.192.5

- server process does a 'passive' open on a port
- it waits for a client to connect
- at this stage there is no Internet network traffic
- tells the TCP layer which process to connect to

## **Establishing a TCP Connection Active Open**

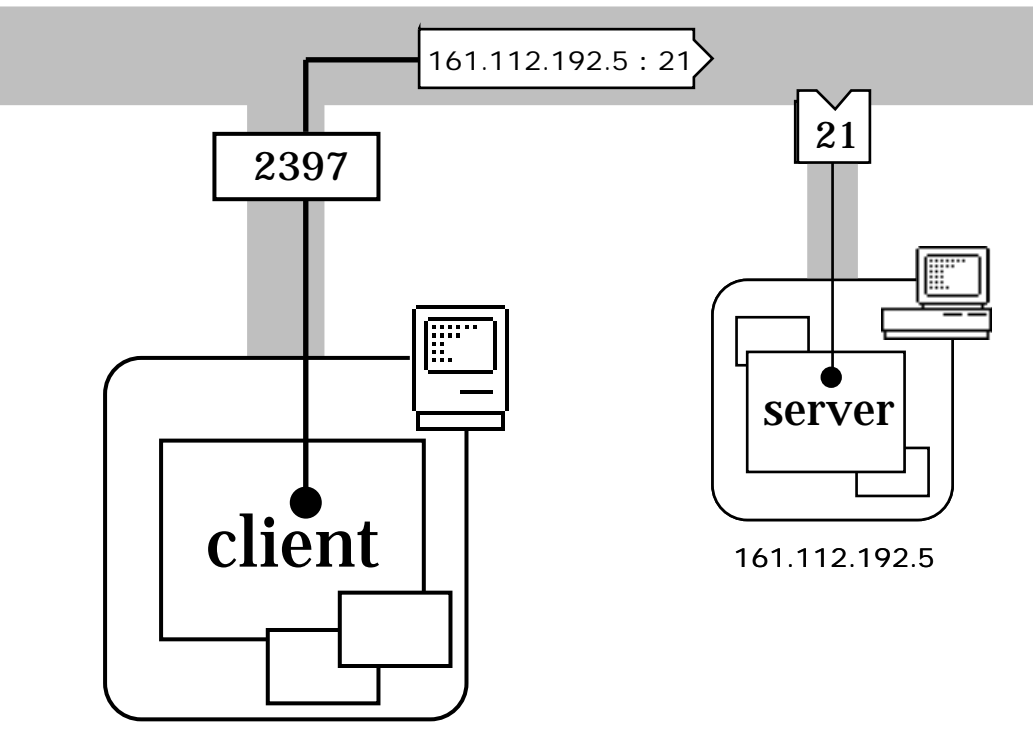

151.100.17.25

- client process usually on a different machine
- performs an 'active' open on the port
- port number at the client end is needed usually automatic (e.g., 2397) but can be chosen
- network message server machine requests connection

## **Establishing a TCP Connection Rendezvous**

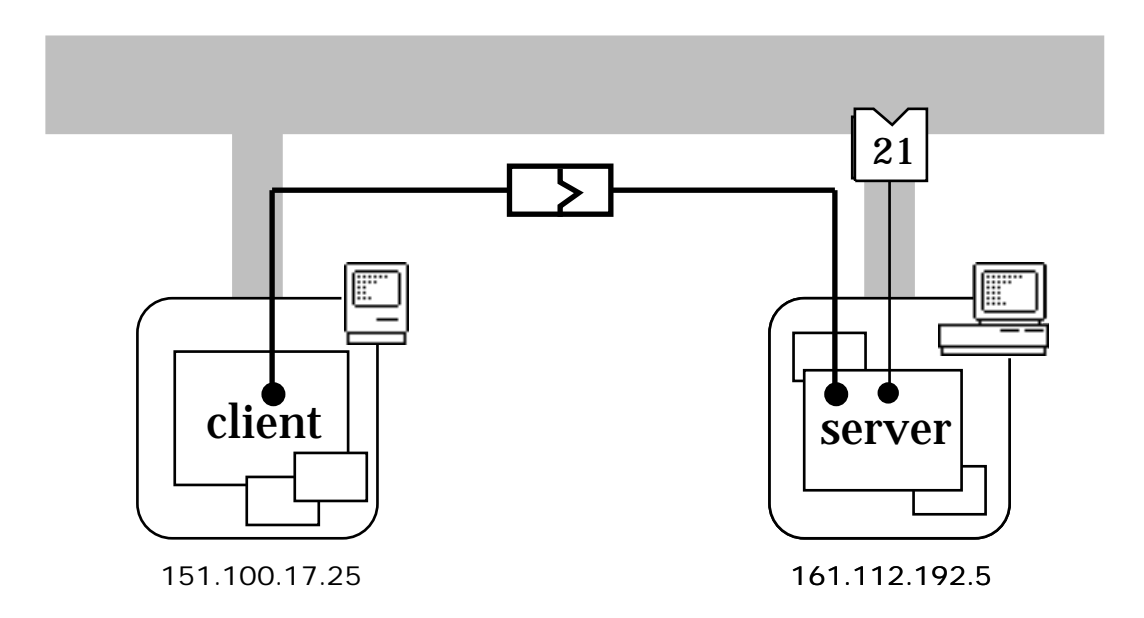

- server side accepts and TCP connection established
- a bi-directional reliable byte-stream
- connection identified by both host/port numbers e.g. <151.10017.25:2397/161.112.192.5:21>
- server port is not consumed can stay 'passive' open for more connections
- like telephone call desk: one number many lines

## **Establishing a TCP Connection and more ...**

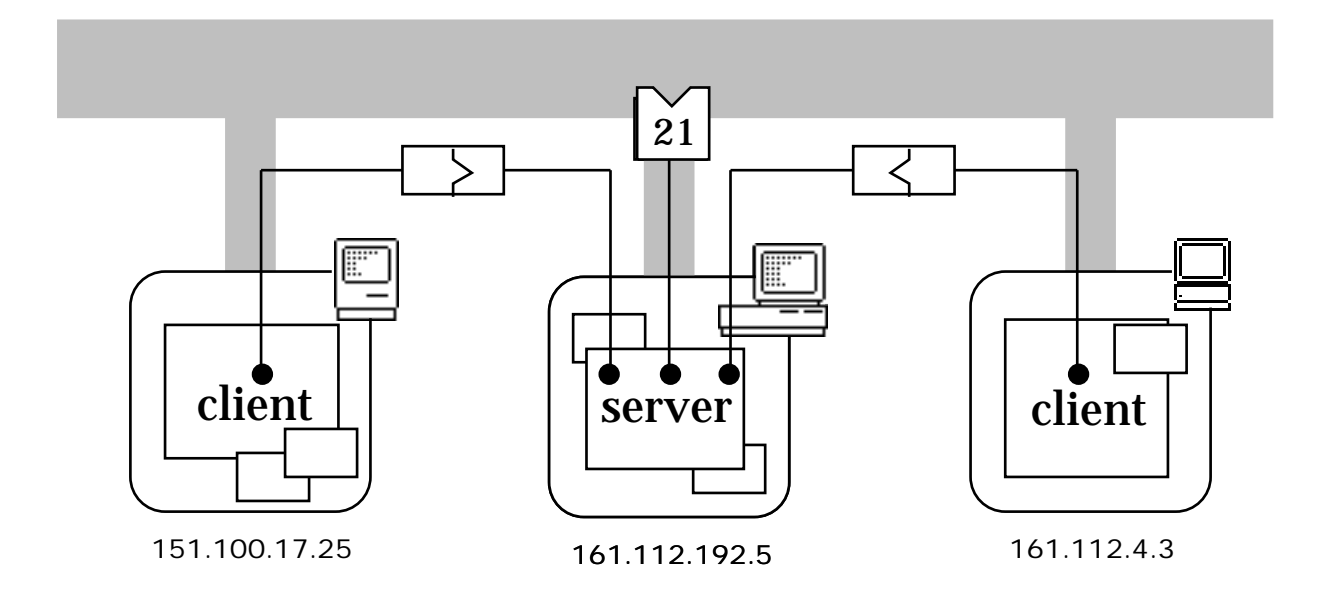

- other clients can connect to the same port
- state for connections in the client/server only
- no information needed in the network not like old style relay-based exchanges
- server can restrict access to specified host or port
- server can find out connected host/port

# **Passive & Active Open**

## passive – patient but lazy active – industrious but impatient

#### **passive active**

connection waits for ever times out

waits for request for sends out request for connection

- normally server does passive open waiting for client
- but not always (e.g. ftp)
- active opens can rendezvous ... ... but may miss due to time-outs
- either can specify local port but if not specified, allocated automatically

# **Simple client/server 'talk'**

- uses simplified calls
- server handles only one client
- strict turntaking

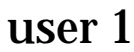

zeus: **simple-server** start up complete

client says: hi there speak: **nice day isn't it**

client says: bit cold here speak: **^D***(EOF)* bye bye zeus:

 $user<sub>2</sub>$ 

io: **simple-client -host zeus** You can send now speak: **hi there**

server says: nice day isn't it speak: **bit cold here**

server finished the conversation io:

# **Server Code**

#### establish port

```
port_sk = tcp_passive_open(port)
 \frac{x}{x} only done once \frac{x}{x}
```
wait for client to connect

```
client sk = \text{tcp} accept(port sk)
  \frac{1}{2} repeated for multiple clients \frac{1}{2}
```
#### then talk to client

```
for(;;) {
 \frac{1}{2} wait for client's message \frac{1}{2}len = read(client sk, butf, but len);buffer = '\0';printf("client says: %s\n",buff);
 \frac{1}{2} now it's our turn \frac{1}{2}printf("speak: ");
 gets(buff);
write(client sk,buff,strlen(buff));
 }
```
#### N.B. strict turn taking: client–server–client–server ...

# **Client Code**

request connection to server

```
serv_sk = tcp_active_open(host,port)
  \frac{1}{2} waits for server to accept \frac{1}{2}\frac{1}{x} returns negative on failure \frac{x}{x}\frac{1}{7} host is server's machine */
```
#### then talk to server

```
for(;;) {
 \frac{x}{x} our turn first \frac{x}{x}printf("speak: ");
 gets(buff);
 write(serv_sk,buff,strlen(buff));
 \frac{1}{2} wait for server's message \frac{1}{2}len = read(serv sk,buff,buf len);
 buffer1 = '\\0';printf("server says: %s\n",buff);
 }
```
- N.B. ➀ opposite turn order
	- ➁ no error checking!

 $\circ$  copy simple-client.c from tcp/session2 directory

- simple-client.c
- simple-server.c
- makefile
- $\circled{F}$  compile and run the programs:
	- make simple compiles them both
	- on one machine type:
		- simple-server
	- on another type: simple-client *machine-name* where *machine-name* is the name of the first
- ☞ what happens if you re-run the server straight after it finishes?
- ☞ use the -port option
	- **zeus:** simple-server -port 3865 **io:** simple-client -host zeus -port 3865
- $\circ$  try a port less than 1024!
### **read & write**

#### Reminder:

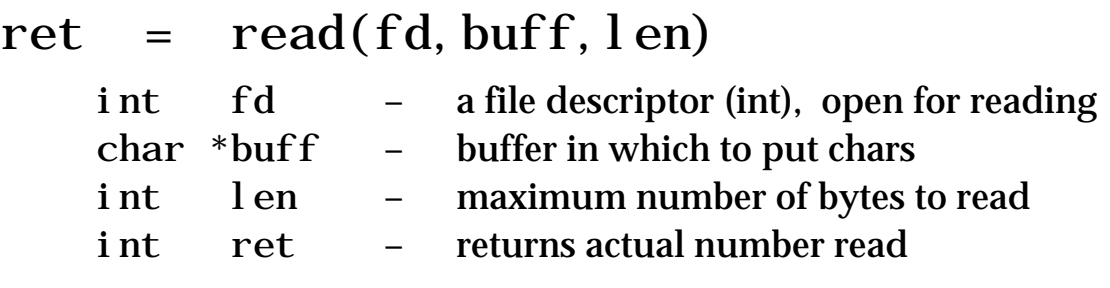

- ret is 0 at end of file, negative for error
- buff is not NULL terminated leave room if you need to add '\0'!

ret =  $write(fd, buffer, len)$ 

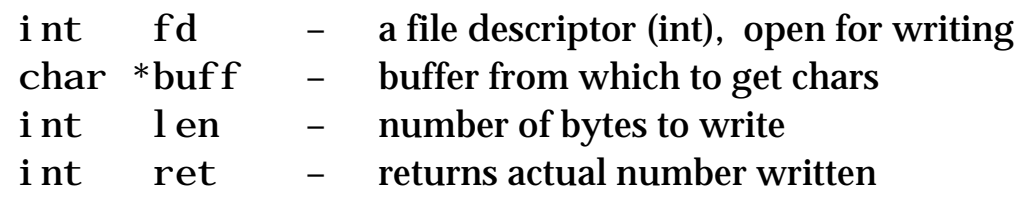

- ret is negative for error, 0 means "end of file" ret may be less than len e.g. if OS buffers full \* should really check and repeat until all gone \*
- buff need not be NULL terminated if buff is a C string, use strlen to get its length

#### N.B. Both may return negative after interrupt (signal)

### **read & write with sockets**

- similar to normal UNIX pipes
- bi-directional byte stream
	- ❍ read and write to same file descriptor
	- ✘ difficult to close one direction
	- $\checkmark$  special socket call shutdown(sock, dir)
- reading may block
	- ❍ reading from a file either:
		- (i) succeeds
		- (ii) gets end of file (ret = 0)
	- ❍ reading from a socket waits until
		- (i) network data received (ret > 0)
		- (ii) connection closed  $(\text{ret} = 0)$
		- (iii) network error (ret < 0)

#### writing may block

- ❍ writing to a socket may
	- (i) send to the network  $(\text{ret} > 0)$
	- (ii) find connection is closed  $(\text{ret} = 0)$
	- (iii) network error (ret < 0)
- ❍ it may return instantly
- ❍ but may block if buffers are full

#### ✘ BEWARE – may work during testing then fail in use

### **Wrapper Functions (1)**

• not real socket functions

#### simplified versions for examples

- ret = parse\_network\_args( &argc, argv, &host, &port, &errmess ) scan command arguments for network options
- port\_sk = tcp\_passive\_open(port) server performs passive open
- serv\_sk = tcp\_active\_open(host,port) client performs active open
- $client_s = tp_accept(port_s k)$ server accepts client connection
- ❍ parse\_network\_args does not use socket calls
- ❍ the rest package one or more socket calls

### **Wrapper Functions (2)**

```
ret = parse_network_args( &argc, argv,
              &host, &port, &errmess )
```
- scans and edits argument list
- looks for options: host name -port nos
- removes them from argument list
- sets the arguments host and port if options found
- set either host or port to NULL to disable options
- returns 0 for success non-zero failed – errmess set to appropriate message

port\_sk = tcp\_passive\_open(port) int port – port number to use int port\_sk – file descriptor of socket

#### ① creates Internet TCP socket

port\_sk = socket( AF\_INET, SOCK\_STREAM, 0 );

#### ② 'binds' socket with right port and address 0.0.0.0 (special address means "this machine")

bind( port\_sk, &bind\_addr, addr\_len );

#### N.B. port\_sk is not used for normal reading and writing

### **Wrapper Functions (3)**

 $serv_s k = top_active\_open(hostname,port)$ 

- char \*hostname name of server's machine
- int port port number to use
- int serv\_sk file descriptor of socket
- ① finds IP address of host

 $hostIP = gethostbyname(hostname)$ ;

#### ② creates Internet TCP socket

 $serv$  sk = socket( AF INET, SOCK STREAM, 0 );

③ 'connects' socket to appropriate port and host

connect( serv sk, &bind addr, addr len );

• rendezvous with the server happens at ③ socket serv\_sk can then be used to talk to the server

 $client_s = top_accept(port_s)$ int port sk – file descriptor of socket

① performs raw accept call

client\_sk = accept(port\_sk, &bind\_addr, &len);

• waits for rendezvous at ① when it returns client\_sk can be used to talk to client

### **Special IP addresses**

bind call in tcp\_passive\_open uses IP address 0.0.0.0

One of several special IP addresses

 $0.000$ 

- source only
- default IP address 'local machine'
- filled in by socket API call

127.0.0.0

- loopback address,
- also means 'the local machine'
- usually used as recipient for local server
- doesn't normally hit network
- N.B. can also connect to own IP address

255.255.255.255

• limited broadcast (doesn't pass routers)

any netid – subnetid/hostid =  $-1$ any netid & any subnetid  $-$ hostid =  $-1$ 

- broadcast to specified net or subnet
- N.B. need to know subnet mask

### **build an echo server**

- $\circ$  copy simple-server. c and call it echo-server. c
- ☞ alter code so that instead of asking the user for input (gets) it simply uses the last message from the client (in buff)
- ☞ you will need to add to the makefile:
	- echo-server: echo-server.o \$(MYLIBS) cc \$(CFLAGS) -o echo-server echo-server.o \$(MYLIBS)
		- $\uparrow$  N.B. this must be a tab
- ☞ compile and run your code
- ☞ does your server echo everything once or twice to its terminal?
- ☞ the server exits after it has finished echoing make it continue to wait for additional clients (don't try for two at once!)

# Network Programming **with TCP/IP**

# Network Programming **with TCP/IP**

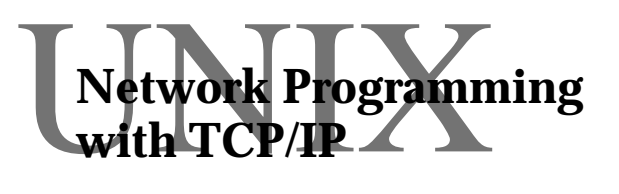

## Session 3 Application Protocols

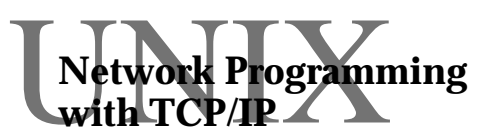

 $\begin{array}{c} \displaystyle{\bigvee_{\text{with}}} \text{TCP} \text{ (} \text{Frogramming} \end{array}$ 

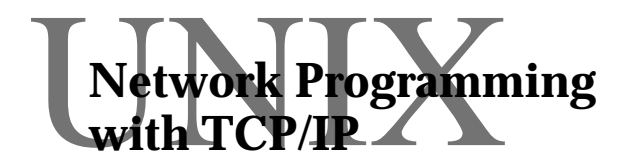

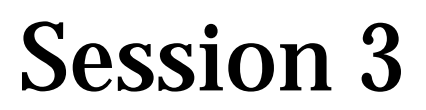

Alan Dix http://www.hcibook.com/alan

### **Standard Applications**

- trusted login rlogin
- negotiating options telnet
- world wide web– http
- ☞ peeking
	- file transfer ftp
	- standard response codes
	- electronic mail SMTP
- ☞ drive it by hand
	- argc , argv & makefiles
- ☞ build your own mail client

### **Types of Protocol**

#### **user character stream**

- $\circ$  used by remote terminal/login applications ( rlogin & telnet )
- ❍ most of the traffic is uninterpretted data
- ❍ some embedded control sequences

#### **ascii turn-taking protocols**

- ❍ includes ftp, SMTP, http
- ❍ human readable client & server messages
- ❍ usually line oriented
- ❍ turn-taking typically: client command server response

#### · · · but roles may reverse

❍ bulk data may be embedded (SMTP, http) or use separate connection (ftp)

#### **binary protocols**

#### ❍ used for low level protocols: TCP/IP itself! SNMP – simple network management protocol NFS (built on top of RPC – remote procedure call)

❍ issues such as byte order important

### **Remote Terminal Access: rlogin and telnet**

- one of the earliest Internet application areas
- the client end  $\qquad$  interacts with the user
- the server end shell or command interpreter

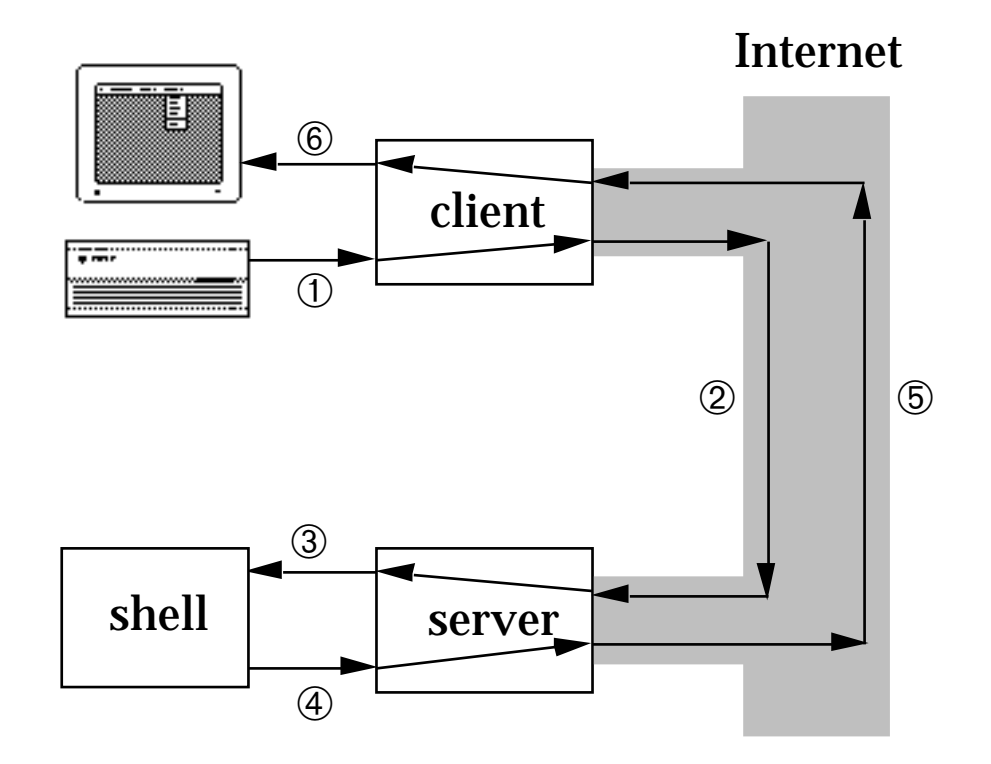

#### basic pattern:

- ① user types characters
- ② the client sends them to the server
- ③ the server passes them on to the shell
- ④ shell generates output
- ⑤ server passes output to client
- ⑥ client puts output on user's screen

### **Remote Terminals – Issues**

- initialisation and authentication
	- ① how does the server know who you are?
	- ② how do you know the server is official?

answer to ②:

❍ the server is on a reserved port (<1024) **N.B.** only works for UNIX servers!

- how to deal with special characters ... including end-of-line !
- which end performs different things:
	- ❍ user flow control (crtl-S, ctrl-Q)
	- ❍ line editing
	- ❍ echoing
- how do the client and server communicate:
	- ❍ user interrupts
	- ❍ window size changes
	- $\Omega$  who does what
- if embedded control characters are used what happens if the user types them?

### **rlogin**

- simple stable protocol
- designed for UNIX–UNIX logins can make more assumptions ( terminal handling, interrupts, etc. )
- authentication by 'trusted' hosts
	- ❍ no password required if: client uses port <1024 and
		- client host is in '.rhosts' file
	- ❍ means that client must be setuid to root
- responsibility
	- ❍ echoing server
	- ❍ flow-control client on server request
- client–server communication
	- ❍ client server initialisation string
	- ❍ client server window size change: ctrl chars – 2 bytes of 255 followed by window size in 2 bytes no protection against user typing it!
	- ❍ server client requests: special characters (bytes  $x02$ ,  $x10$ ,  $x20$ ,  $x80$ ) marked by URG (urgent) pointer

### **Urgent Data**

- sometimes called out-of-band data
	- . . . but it's not!
- data sent in normal TCP stream
- special URG pointer set
	- ❍ officially to the last byte of urgent data
	- ❍ BSD set it one beyond!

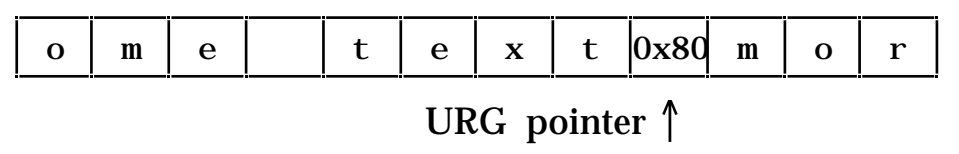

Berkeley URG pointer!

- client should:
	- ① read until urgent data reached
	- ② if necessary discard intervening data (e.g. if insufficient buffer space to store it)

problem with ①

- $\circ$  URG pointer says where it ends  $\dots$ 
	- ... but how do you know where it starts?
- ❍ have to have special codes again
- with UNIX sockets
	- ❍ send urgent data with 'send' system call
	- ❍ recipient gets a SIGURG signal

### **telnet**

- cross platform more complex
- many downward-compatible options
- can be used to connect to non-login services
- client authentication  $\circ$  not in protocol – application specific e.g. getty
- responsibility
	- ❍ client may handle echoing, line editing etc. subject to option negotiation
- NVT character set
	- ❍ needed because cross-platform
	- ❍ 7 bit US ASCII
	- O end-of-line sent as "\r\n" (carriage return, line feed)
	- $\circ$  carriage return sent as "\r\0"
	- ❍ also used by SMTP, ftp, finger etc.
- $\mathcal V$  high bit free for control characters!

### $t$ elnet  $-\overline{2}$

#### **control codes**

- introduced by byte 255 ❍ called: IAC – interpret as command
- following byte is actual control code examples:
	- 255 the actual byte 255 (needed for binary mode)
	- 236 end of file
	- 241 no op
	- 243 break

#### option negotiation control codes:

- 251 WILL
- 252 WONT
- 253 DO
- 254 DONT
- 250 sub-option begin
- 240 sub-option end

#### **option negotiation**

- many different options:
	- $\circ$  echoing  $\circ$  line editing,
	- $\bigcirc$  flow control  $\bigcirc$  window size information
- client and server play "will you/wont you" to determine common protocol
- just like fax machines and modems

### **http**

- the World Wide Web protocol
- protocol:
	- ❍ ASCII control messages
	- ❍ standard data formats for pages/images

#### uses single step transactions

- ① establish TCP connection
- ② client sends request
- ③ server sends reply + page
- ④ connection closed

#### why transaction based?

❍ client end – many different servers

(hypertext links to different sites)

- ❍ server end many clients
- $\bigcirc$  load time  $\bigtriangleup$  interaction time (ideally!)

#### why use TCP?

- ✘ high cost of establishing connection
- ❍ wide area, large messages & simple clients
- $\boldsymbol{\nu}$  reliable communication needed

☞☞ ☞☞ **Hands on** ✍✍✍✍

### **peeking**

- GF use the program proxy in tcp/session3
- ☞ it sits between client and server
- ☞ use it to see how http works:
	- ① run: proxy www.hud.ac.uk 80 -port 8800
	- ② start up Netscape using background menu
	- ③ go to the url:

http://www.hud.ac.uk/schools/comp+maths/private/alan/alandix.html

④ now edit the host name in the url field if your machine is io

change //www.hud.ac.uk to //io.hud.ac.uk:8800

the 8800 is to set the port number used by proxy

- ⑤ hit return and watch the proxy window
- ☞ you can do the same with telnet:
	- ① run: proxy zeus.hud.ac.uk 23 -port 2300
	- ① then: telnet io 2300
- N.B. cannot be used for protected ports (ftp, mail etc.)

#### $\circledast$  try using the -v option of ftp type:

ftp -v prometheus.hud.ac.uk

### **File Transfer Protocol FTP**

- used to transfer files and list directory contents
- uses two types of connection: control – for commands and responses data – for files and listings
- protocol for control is ascii turn-taking client command, server response, ...
- client commands nearly user level, including:

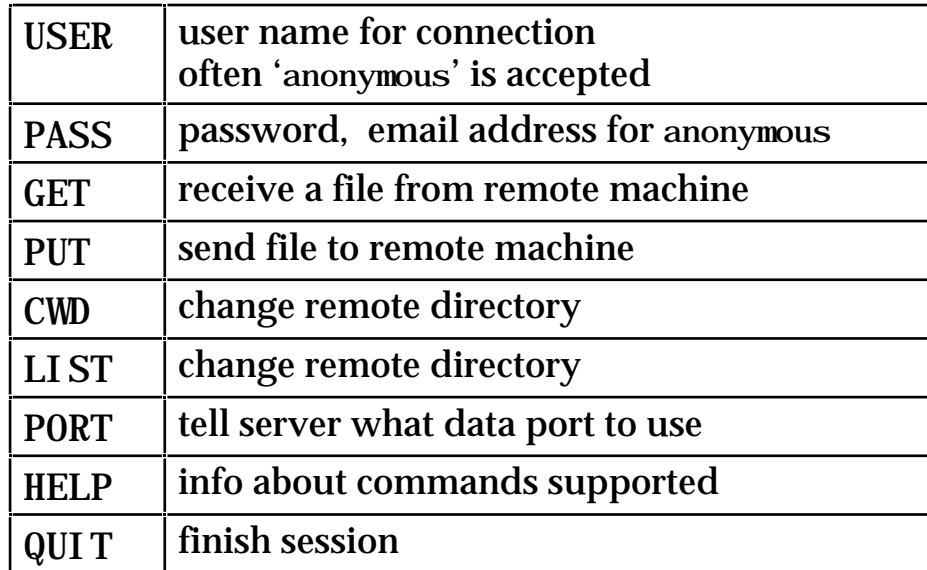

### **FTP - 2 control and data**

#### **control connection**

- ❍ server waits (passive open) on port 21
- ❍ client establishes connection (active open)
- ❍ client sends ascii commands one per line
- ❍ server responds: single or multi-line response
- ❍ when required a data connection is established

#### **data connection**

- ❍ client performs a passive open on some port (may leave OS to determine port number)
- ❍ client tells server using control connection PORT 161.112.192.5.9.93 port 2397 (=9\*256+93) on host 161.112.192.5

when data transfer is required

- ❍ client sends appropriate command e.g. GET simple-client.c then waits listening for connection
- ❍ server performs an active open on port then sends data
- ❍ server tells client when transfer is complete e.g. 226 Transfer complete. then both sides (usually) close the data port

### **standard response codes**

- ftp server replies with lines such as: 200 PORT command successful
- SMTP and some other protocols use similar codes
- three digit codes type given by first digit:
	- 1yz expect further reply from server
	- $2yz$  all OK
	- 3yz more required from client
	- 4yz temporary failure (try again)
	- 5yz error or permanent failure

#### single-line response general format

999 a text message ↑ space here

• multi-line response either:

> hyphen means 'more to come' 999-first line 999-one or more further lines 999 the last line ↑ space here on last line

or

999-first line lots of lines all starting with at least one space 999 the last line

### **Simple Mail Transfer Protocol SMTP**

- allows:
	- ❍ mail client (user interface) to send via server
	- ❍ servers to talk to one another

(one server takes 'client' role)

- note:
	- not used by user interface for receipt
	- sendmail is common SMTP server under UNIX
- client commands:

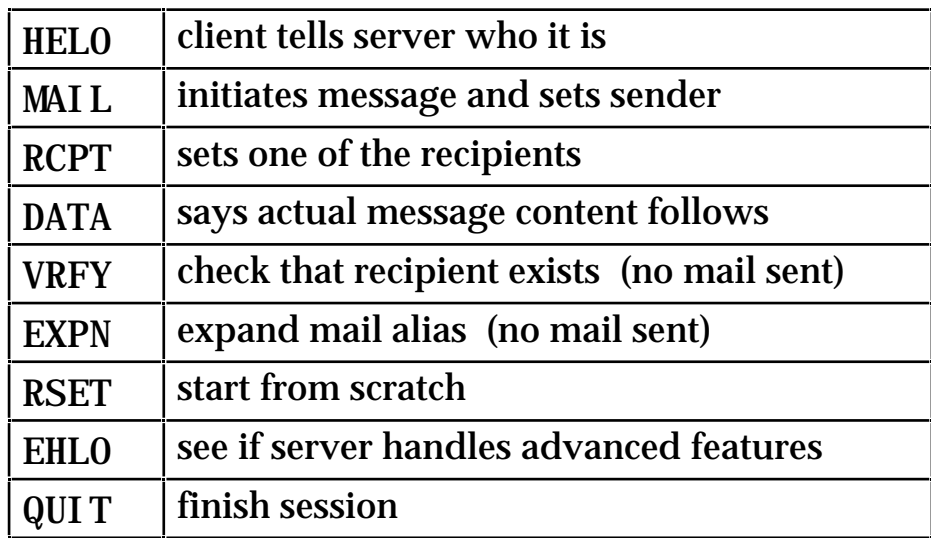

### **SMTP – 2**

- authentication, servers typically:
	- ❍ do not trust HELO use reverse name mapping instead
	- ❍ do trust sender name (From:) how could they verify it?
- SMTP specifies delivery not content
- other standards used for content:
	- ❍ non-ASCII characters in headers
		- $=$ ?ISO-8859-1?Q?Al an=20Di x?=
	- ❍ MIME for multi-part mixed content messages
- simple mail message is just:
	- ❍ header

From: alan@zeus.hud.uk To: R.Beale@cs.bham.uk.ac Subject: HCI book 2E

- ❍ blank line
- ❍ body

Russell, have you heard from Prentice Hall yet concerning the web pages? Alan

### **see what it does**

- ☞ we want to send a mail message using raw SMTP!
- ☞ first of all see how 'mail' does it cannot use proxy as SMTP is at port 25 (protected)
- ☞ instead try the -v option of mail type: mail -v c3 - or whoever you want to send mail to! see the messages from the server and the client N.B. not all messages are shown
- ☞ when does mail establish the connection? why?

☞☞ ☞☞ **Hands on** ✍✍✍✍

### **drive it by hand**

- ☞ use telnet to send a message type: telnet zeus.hud.ac.uk 25 ☞ you are connected to the SMTP server on zeus ☞ say hello! which machine you are on HELO walt.disney.com did it believe you? how does it know? ☞ now say who the message is from and who it is to MAIL From: <Donald Duck> RCPT To:<c3@zeus.hud.ac.uk> ☞ next send the message **DATA** first line of message ..dotty shear quackery . ☞ finally say goodbye QUIT
- ☞ run mail to see if any celebrity has sent you any

### **argc & argv**

- recall: int main( int argc, char \*\*argv ) ... Or: int main( int argc, char \*argy[  $)$  ...
- one of the ways to get information into a C program
- in UNIX you type:

myprog a "b c" d

the program gets:

 $\arg c = 4$  – length of argv  $argv[0] = "myprog" - program name$  $\arg v[1] = "a"$  $\arg y[2] = "b c"$  – single second argument  $argv[3] = "d"$  $argv[4]$  = NULL - terminator

- **N.B.** ❍ DOS is identical (except argv[0] is NULL early versions)
	- $\circ$  argc is one less than the number of arguments!
- other ways to get information in (UNIX & DOS):
	- ❍ configuration file (known name)
	- ❍ standard input
	- ❍ environment variables using getenv() or (UNIX only) third arg to main:

main(int argc, char \*\*argy, char \*\*envp)

### **Make**

'make' is a UNIX† command which:

- automates program construction and linking
- tracks dependencies
- keeps things up-to-date after changes

to use it:

- ❍ construct a file with rules in it you can call it anything, but 'makefile' is the default ❍ run 'make' itself make target (uses the default makefile) make -f myfile target (uses the rule file myfile) either rebuilds the program 'target' if necessary
- each makefile consists of:
	- ❍ definitions
	- ❍ rules
- rules say how one thing depends on another they are either:

```
\bigcirc specific – e.g. to make mail-client do this ...
```
**O** generic – e.g. to make any '. o' from its '.c' ...

<sup>†</sup> make is also available in many other programming environments

### **Makefile format**

#### **Definitions**

- general form: *variable* = *value*
- example:  $SDIR = \text{tcp}$ MYLIBS =  $S(SDIR)/lib$

**N.B.** one variable used in another's definition

- make variables are referred to later using  $\frac{1}{2}$ e.g.  $$(SDIR)$ ,  $$(MNLIBS)$
- expanded like #defines or shell variables

(some versions of make will expand shell variables also)

#### **Rules** (just specific rules)

#### • general form:

*target* : *dependent1 dependent2 ... command-line*

N.B. this must be a tab

• example:

myprog: myprog.o another.o

cc -o myprog myprog.o another.o \$(MYLIBS)

#### this says:

to make myprog you need myprog. o and another. o if either of them is newer than myprog rebuild it using the then rebuild it using the command: "cc -o myprog ..."

### **Helper Functions standard response lines**

• to make life easier!

#### my own helper functions

- ❍ to read standard response lines #include "protocol.h"
- ❍ to interact with SMTP server

#include "mail-helper.h"

int get response fd( int server fd, int echo fd, char \*buff, int len ):

- reads from server\_fd
- parses a single or multi-line response
- returns the response code (of last line)
- echoes full response to echo\_fd
- also copies it into buff if non-NULL

int get\_response\_fp( FILE \*server\_fp, FILE \*echo\_fp, char \*buff, int len );

similar with stdio files

### **Helper Functions – 2 for sending mail**

int do\_mail\_init(int serv\_fd);

- awaits first response and does 'HELO'
- checks response and returns 0 if OK

int do mail from(int serv fd, char \*from); int do\_mail\_to(int serv\_fd, char \*to);

- sends 'MAIL' and 'RCPT' commands respectively
- sender (from) and recipient (to) are C strings

int do\_mail\_data\_fp(int serv\_fd, FILE \*user\_fp); int do\_mail\_data\_buff(int serv\_fd, char \*buff, int len);

send 'DATA' command and send message copied from user\_fp or buff respectively

int do\_mail\_quit(int serv\_fd);

• does 'QUIT' command

All optionally echo all exchanges to a file (or terminal) set by: FILE \*do\_mail\_set\_echo\_fp(FILE \*new\_echo\_fp) ☞☞ ☞☞ **Hands on** ✍✍✍✍

### **build your own mail client**

- $C \circ \mathbb{F}$  copy simple-client.c and call it mail-client.c
- ☞ copy the following from tcp/session3: mail-helper.c make3

the makefile is ready to compile your mail client you can type (when ready!):

make -f make3 mail-client

- N.B. ① SMTP obeys strict turn-taking: server–client–server–client–server
	- ② server starts with a return code
	- ③ but client 'in control'

#### ☞ modify the client code

- ① set default host (zeus) and port (25)
- ② to and from addresses:

either read in or use argv

- ③ message: initially read a single line
- ④ 'unwrap' loop to give fixed turns

☞☞ ☞☞ **Hands on** ✍✍✍✍

### **mail client – 2**

#### ☞ resulting program structure:

- (a) read (parse) to/from addresses from user
- (b) read message from user (gets or scanf)
- (c) open tcp connection to mail server on correct port
- (d) wait for server response line(s)
- (e) say hello to server
- (f) wait for server response  $line(s)$
- (g) say who the mail is from
- (h) wait for server response  $line(s)$
- (i) say who the mail is to
- (i) wait for server response  $line(s)$
- (k) say that data is coming
- (l) wait for server response line(s)
- (m) send one line message
- (n) send line with just full stop
- (o) wait for server response line(s)
- (p) say goodbye
- (q) wait for server response line(s)
- (r) close connection

#### ☞ compile and run your code!

#### $\circ$  if you have time modify it to send longer messages

- either: change step (b) and (m) to accept long messages
	- or: remove step (b) and make (m) read from user before sending each line
	- or: whatever you like ...

# Network Programming **with TCP/IP**

# Network Programming **with TCP/IP**

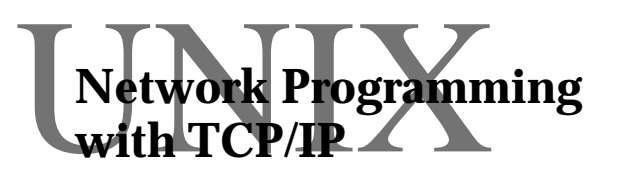

## Session 4 Concurrent **Clients**

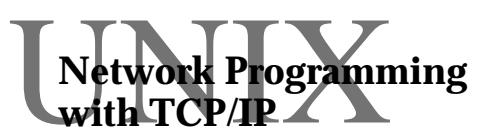

 $\begin{array}{c} \displaystyle{\bigvee_{\text{with}}} \text{TCP} \text{ (} \text{Frogramming} \end{array}$ 

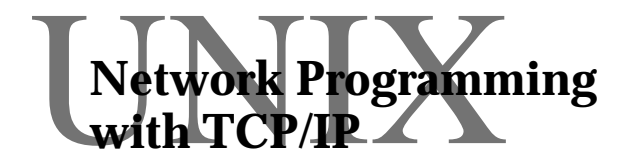

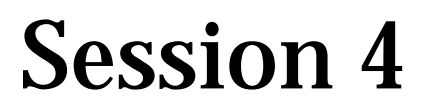

Alan Dix http://www.hcibook.com/alan

- sequential and concurrent clients
- techniques for concurrency
- call-backs
- knowing what you're doing
- callback–based client
- ☞ using it

### **Sequential Clients**

### e.g. FTP

- 1. client waits for user input
- 2. user types "DIR"
- 3. client performs passive open on data port (2397)
- 4. client sends "PORT 161.112.192.5.9.93" to server
- 5. client waits for standard '200' reply line
- 6. if not OK then fail
- 7. client sends "LIST" to server
- 8. client waits for standard '150' reply line
- 9. if not OK then fail
- 10. client reads from data port
- 11. client waits for standard '226' reply line
- 12. if not OK then fail
- 13. report success to user
- client is in control
- next client action depends on:
	- ❍ what happened last
		- e.g. what commend the user types
	- ❍ NOT on when it happens

### **Naturally Concurrent Clients**

### e.g. telnet

at any moment either

user may type something

or

output may come from server end

- client must respond whichever happens
- program a bit like:
	- ❍ when user types then send to the server
	- ❍ when server sends message then print on terminal
## **Concurrency for Usability**

## e.g. Netscape – WWW client

- basic protocol transaction based
- ✘. but response can be slow
- ✓ interaction allowed during transaction
	- $\rightarrow$  scrolling
	- ➥ 'STOP' button

client has to listen to server – more data user – mouse and keyboard

## **Programming Concurrency**

### **Problem**

doing more than one thing at once listening user terminal & TCP server port

### **Solutions**

#### • polling

- ❍ use non-blocking I/O
- ✘ keeps processor busy

#### • threads

- ❍ needs built-in support (language or OS)
- ❍ program written as several sequential parts
- ❍ all executed at the same time
- ❍ communicate using shared data (also semaphores etc.)

#### event driven programming

- $\bigcirc$  low-level e.g. UNIX select
- $\bigcirc$  event-loop e.g., raw X and Mac
- ❍ program paradigm e.g. Visual Basic, HyperCard
- ❍ call-backs e.g., Windows, X Motif

#### Typical program structure

for  $($ ;  $) \{$  /\* loop forever \*/ struct event st event; read\_event(&event); if ( event. type  $=$  BUTTON  $&$  event.target = quit button) return OK; else if ( event.type  $==$  KEYPRESS ) insert char(event.char); else if ( event. type  $=$  INPUT\_READY ) do network task(event.buff); **. . .** }

- ✓ programmer in control
- ✘ related code gets spread out in if/case statements
- often written with sub-loops e.g. for dialogue boxes

unforeseen events (e.g. network I/O) may be delayed or even ignored!

## **Event–Based Languages**

#### program = collection of event handlers

#### e.g. HyperCard

on mouseUp set cursor to watch put getServerAddress() into serverAddr put getUserName() into userName put cd fld "ToOrFrom" into toName put cd fld "Message" into theMess send "toServerSendMail" && quote & toName & quote & comma ¬ && quote & userName & quote & comma ¬ && quote & theMess & quote to program serverAddr end mouseUp on AppleEvent class, id, sender answer "AppleEvent" && class && "from" && sender -- dialogue box for user end AppleEvent

- ✓ concurrency naturally part of language
- ✘ network I/O not always treated uniformly

## **Call-backs**

#### used in many toolkits and window mgrs:

e.g.:

- ❍ WinSock (TCP/IP under Windows)
- ❍ X Motif

## **General pattern**

Program

- ① define a function
- ② tell toolkit to attach it to event
- ③ give control to the toolkit

## Toolkit

#### ❊ when event happens call user defined function

## **Example – X Motif Call-backs**

XtAddCallback( *widget, callback-type, func, my-data* )

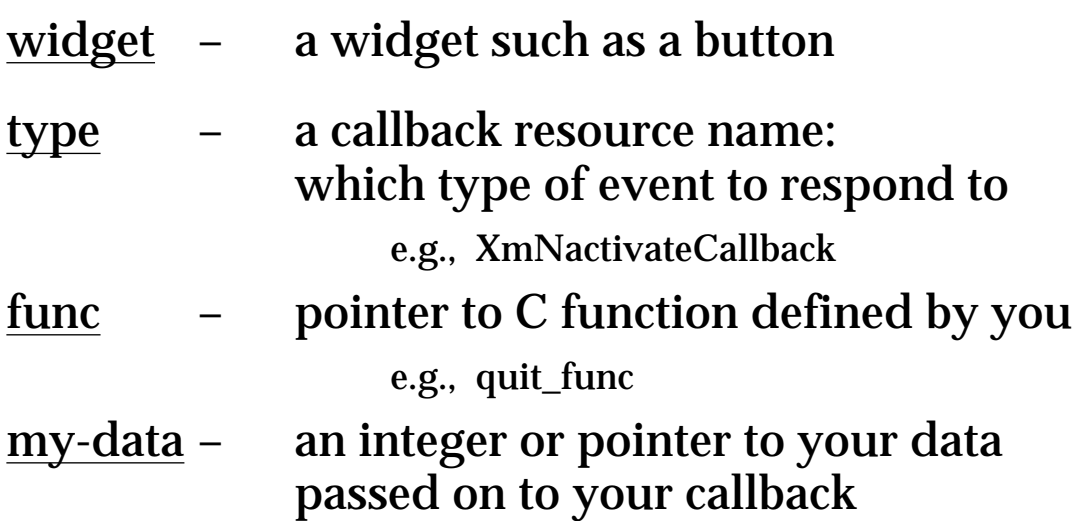

#### The callback function definition:

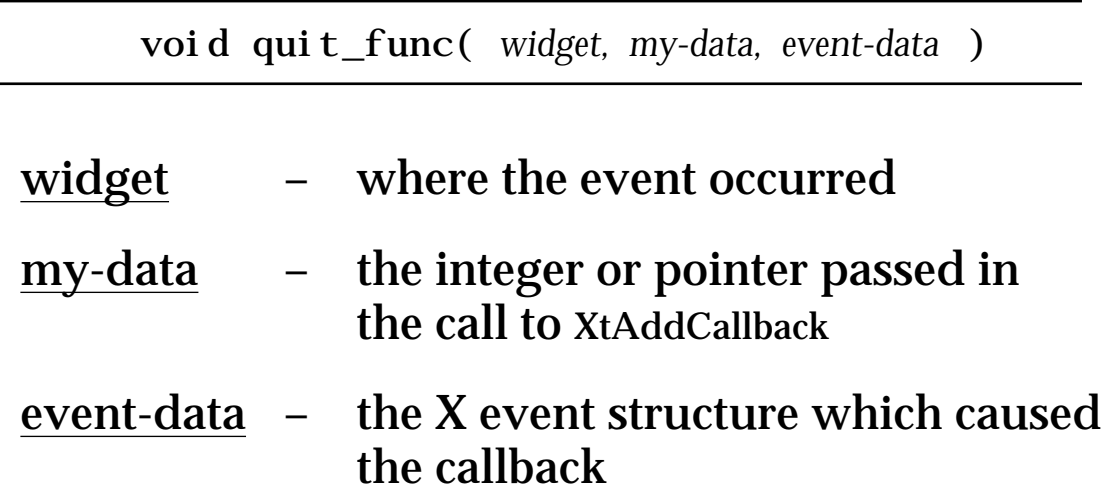

## **What's going on?**

## Sequential Programs

```
for ( ; ; ) \{ /* N.B. pseudo-C !!! */
       gets(command);
       if ( . . . )
       if ( command is "quit" ) {
            char response[MAX_LINE_SIZE+1]; \qquad \qquad 2
            write(serv_sd, "QUIT\n", 5);
\textcircled{1} \circled{=} \text{read}(\text{serv\_fd}, \text{response}, \text{MAX\_LI} \times \text{SIZE});if ( response[0] != '2' )
            printf("session complete\langle n" \rangle;
            exit(0):
            }
      if ( . . . )
       }
```
#### features for free

① program counter (☞) what you are doing ② local variables what you are doing it to

## **What's going on? - 2**

- $sequential \rightarrow concurrent$ 
	- implicit  $\rightarrow$  explicit
- local variables
	- $\rightarrow$  global variables or dynamic data structures
	- e.g. partial line of user input
- program counter
	- mode variable  $\rightarrow$ or finite state machines!
	- e.g. TELNET command sequences server output modes:
		- ① normal echoing
		- ② waiting for command
		- ③ waiting for option

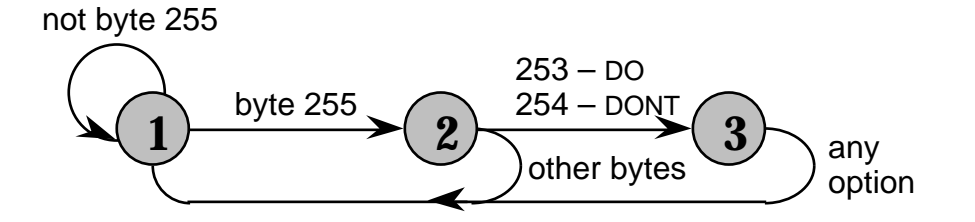

## **Callback based client – 1**

#### ➀ Initialisation

```
main(...) {
           \frac{1}{2} request connection to server \frac{1}{2}sd = \text{top}_\text{active\_open}(\text{host},\text{port})\frac{1}{2} set-up callback for server \frac{1}{2}inform input(sd, read socket, NULL);
           \frac{1}{2} set-up call-backs for interface \frac{1}{2}...
           \frac{1}{2} give control to toolkit \frac{1}{2}inform loop();
}
```
➁ When server sends a message ... ... read socket is called

read\_socket( int sd, ... ) { /\* read server's message \*/  $len = read(sd, buffer, buf\_len);$  $\frac{1}{2}$  process message  $\frac{1}{2}$  $\frac{1}{2}$  probably update interface  $\frac{1}{2}$ }

## **Callback based client – 2**

#### ➂ When user does something ... ... appropriate function is called

term\_line( int fd, void \*id, char \*buff ) { /\* process interface event \*/ mess("sending  $\{\$ s) \n", buff);  $\frac{7}{8}$  possibly send message to server  $\frac{2}{7}$ write(sd, buff, strlen(buff)); }

step **①** once at initialisation steps  $\circledcirc \& \circledcirc$  any number of times in any order

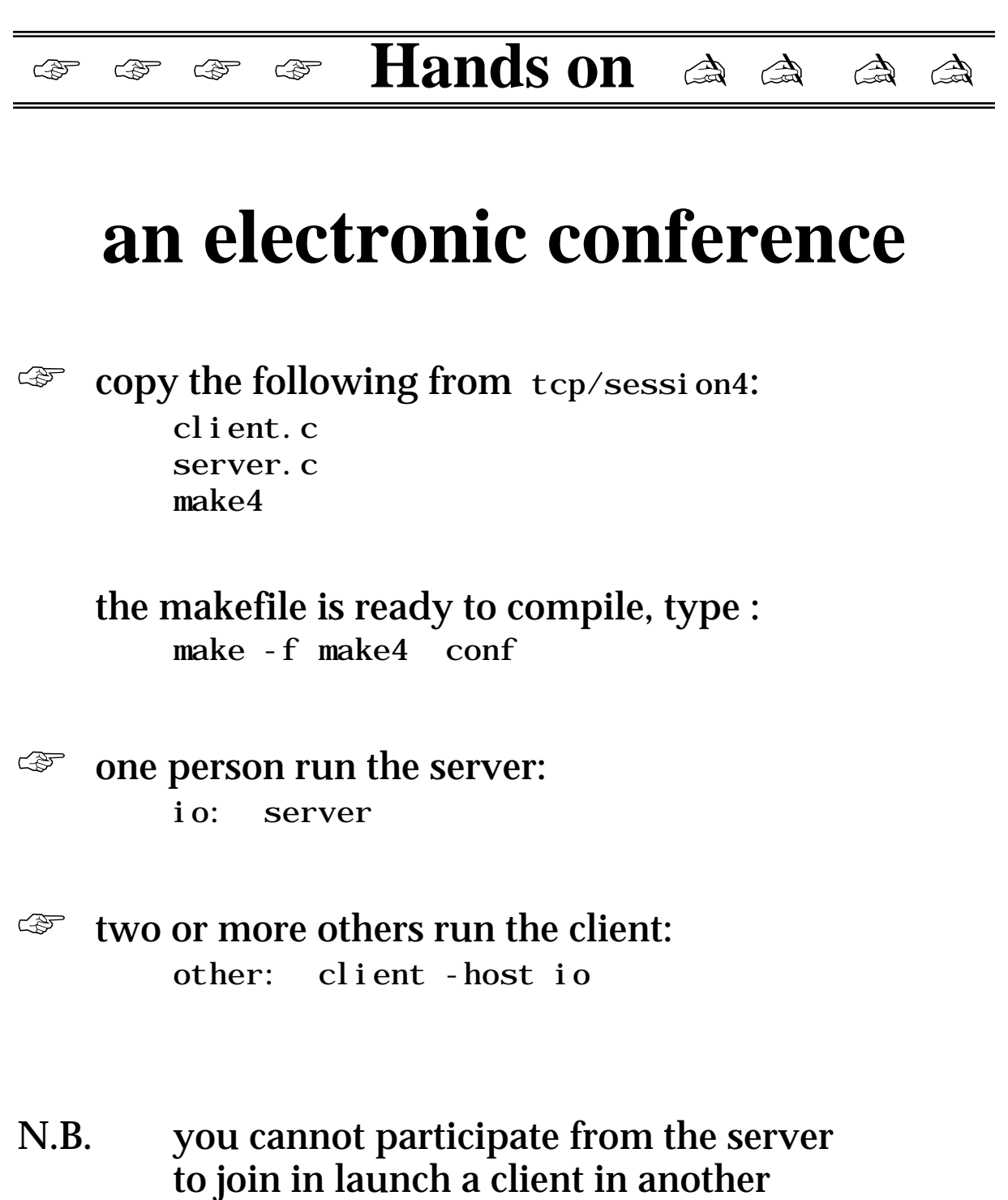

window of the server's machine

# Network Programming **with TCP/IP**

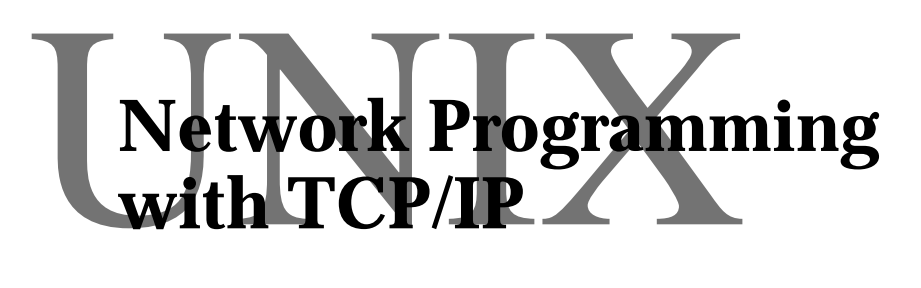

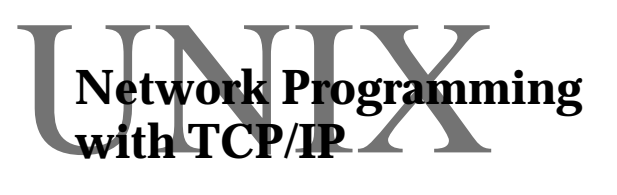

# Session 5 Wetwork Programming Server Design

 $\begin{array}{c} \displaystyle{\bigvee_{\text{with}}} \text{TCP} \text{ (} \text{Frogramming} \end{array}$ 

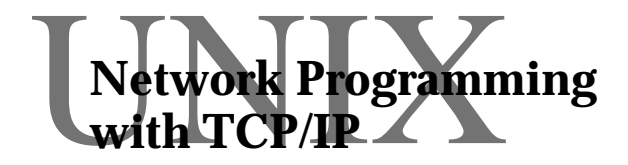

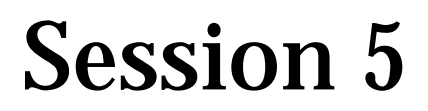

Alan Dix http://www.hcibook.com/alan

- types of server
- handling server concurrency
- server state
- stateless servers
- when things go wrong!
- survival the 3 Rs
- callback–based server
- ☞ modify server

## **Servers**

#### Kinds of server

#### ① transaction based

e.g. database: 1 query 1 result

#### ② strict turn-taking e.g. ftp

#### ③ inherent concurrency e.g. electronic conferences, MUDs

#### for lots of clients either:

#### serve one at a time in turn

- ① may be slow
- ② may take forever!
- serve several at the same time

both require concurrency

## **Server Concurrency**

## similar solutions to client

- ❍ polling
	- ✓ acceptable if machine dedicated to server
- ❍ threads
- ❍ UNIX select
- ❍ event driven
	- ✘ less likely to run in event-based system
	- ✓ some web based servers do
- in addition:
	- ❍ when no intrinsic concurrency
	- ❍ can use UNIX fork
		- ✓ launch separate process to serve each client so each is simpler
		- ✓ uses standard UNIX process concurrency
		- ✘ can be expensive (process creation) especially with lots of small transactions

## **Server State**

#### • concurrent server needs to remember

- ❍ how many clients
- ❍ state of their connection
- ❍ state of each transaction/protocol etc. etc. etc.
- ✘. many clients large state

#### ✘. disaster scenarios

- ❍ client establishes connection
- ❍ client crashes
- ❍ client restarts
- ❍ client establishes a new connection
- ❍ it crashes again ...

#### ✓ solution – no state

## **Stateless Servers**

#### stateless = no per client state

#### for transaction based services

- ❍ client makes request
- ❍ server performs action
- ❍ server returns result

#### really only possible with UDP

e.g. http – transaction based, but uses TCP may need several reads for request need to store partially filled buffer ...

N.B. in general, buffers part of the per client state

- ✘ not all plain sailing ...
	- ❍ clients have to maintain more state
	- ❍ requests more complex (no context)
	- ❍ unreliable protocol transactions must be idempotent time-outs for lots transactions ...

## **When things go wrong**

PC crash one sad user server crash lots of angry users

- take special care with servers!
- probability of failure: clients – prob. of failure = p server – prob. of failure  $= q$ n clients and only 1 server, so: probability of some failure np+q
- good news!

❍ server failure less likely (or is it?)

- bad news!
	- $\circ$  servers are more complex  $(q > p)$
	- O what if client brings server down?

# **Causes of failure**

- ➀ hardware failures
- ➁ programming errors
- ➂ unforeseen sequences of events
- ➃ system does not scale

## Large number of components ➀ more frequent Complexity of algorithms ➁ more likely Interleaving and delays ➂ difficult to debug Limited testing conditions ➃ unexercised

# **Survival**

## Network or server failure standard solutions

#### Client fails — three **R**s for server

#### • **robust**

server should survive

- never wait for response from client
- non-blocking network I/O

#### • **reconfigure**

detect and respond to failure

- time-out or failure of I/O operations
- reset internal data structures
- inform other clients

#### • **resynchronise**

catch up when client restarts

- similar to new client
- N.B. client may not know (network)

## **Software faults**

#### Defensive programming

• inconsistent client/server data structures

Use simple algorithms

- fixed sized structures but check bounds!
- may conflict with scaleability document

Verify

- close hand checks
- for production code formal methods

Unforeseen sequences of events

- deadlock never use blocking  $I/O$
- never assume particular orders of events
- back-to-back messages network packet logical message

Debugging and testing

- logging to reproduce failure
- random data at interface or network
- ask your friends

## **Callback based server – 1**

#### ➀ Initialisation

main(...) {  $\frac{1}{2}$  establish port  $\frac{1}{2}$ pd = tcp\_passive\_open(port)  $\frac{1}{2}$  set-up callback for port  $\frac{1}{2}$ inform input(pd, accept client, NULL);  $\frac{1}{2}$  give control to notifier  $\frac{1}{2}$ inform loop(); }

#### ➁ When client requests connection ... ... notifier calls accept\_client

```
accept<sub>1</sub> ient(...) {
          /* accept client's connection */
      fd = tcp_accept(port_fd);
          \frac{1}{2} record connection details \frac{1}{2}client_fd[count] = fd;
          \frac{1}{2} set-up callback for client \frac{1}{2}inform_input(fd,read_client,count);
          \frac{1}{2} keep track of number of clients \frac{1}{2}count = count + 1;
          \frac{7}{8} probably tell other clients also \frac{2}{7}}
```
➂ When client sends message ... ... notifier calls read client

```
read_client( c_fd, id ) {
          \frac{1}{2} read client's message \frac{1}{2}len = read(c_fd, buffer, buffer_len);\frac{1}{2} broadcast to other clients \frac{1}{2}for(c=0; c < client count; c++) {
          if ( client_fd == c_fd ) {
            \frac{1}{2} special reply for sender \frac{1}{2}}
          else {
            \frac{1}{2} relay message to other clients \frac{1}{2}}
}
```
- N.B. step ① performed once at initialisation steps  $\overline{Q}$  &  $\overline{Q}$  happen any number of times ... ... in any order
- similar to client code, but with extra 'accept' stage.

## **My window-less callbacks – 1**

so you can experience the pain of callbacks without the added pain of windows ...

**#include "inform.h"**

int inform\_input( int fd, inform\_fun f, inform id id ):

- function f is your callback
- f is called when a buffer can be read from fd ... without blocking
- the identifier id is also passed to f

int inform\_output( int fd, inform\_fun f, inform id id ):

- similar to inform input but for output
- f is called when a buffer can be written to fd

int inform\_loop( );

• gives control to the 'notifier' which performs callbacks for you

## **My window-less callbacks – 2**

**#include "line\_by\_line.h"**

```
int inform_line_by_line( int fd, line_fun line_f,
                           eof_fun eof_f, id_type id );
```
- the file fd is monitored by notifier
- two callbacks: line f and eof f
- line\_f is called when a complete line is read
- eof f is called when the end of file is reached

```
#include "monitor.h"
struct mon_tab_struct monitor_tab[] = {
     { 0, "command", callback, "description" },
    { 0, 0, 0, 0 }};
```
int perform\_line( char \*buff );

- helper for simple command interface
- you make monitor\_tab with suitable functions
- the first word in buff is regarded as a command
- it is looked up in monitor\_tab
	- . . . and the relevant callback is run
- ❉ the conference server is not very friendly it refers to everyone by number you are going to make this better!
- $\circ$  copy server. c call it new-server. c
- $\mathbb{F}$  edit the makefile make4 so that you can compile new-server.c by using: make -f make4 new-conf
- ☞ locate the place where the server first establishes contact with the client.
- $\circ$  make the server wait for a line (or buffer) of input from the client (the clients name)
- ☞ modify the notification message it sends to all the clients to make it name the user
- $\mathbb{F}$  compile and run (use the same client) run several clients, do you notice delays?
- ❉ Harder bits
- ☞ add the user name to the per-client data structure
- ☞ alter the server so that all messages use the name rather than client number

# Network Programming **with TCP/IP**

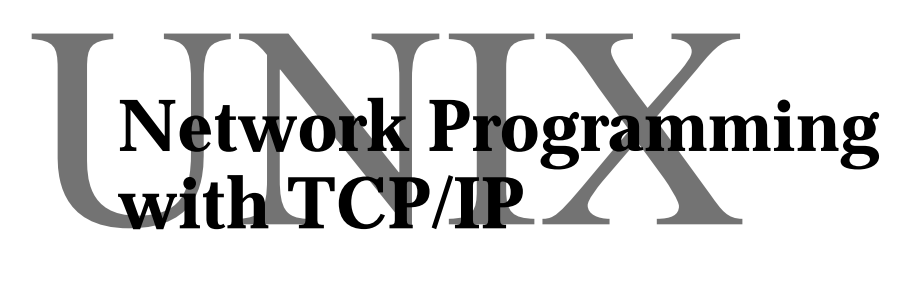

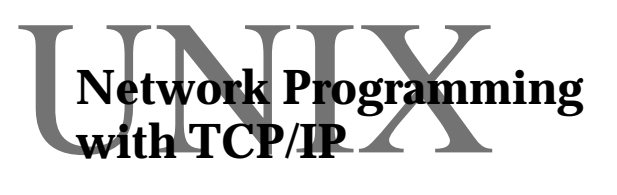

# Session 6 **Wetwork Programming** Forking Servers & more TCP/IP

 $\begin{array}{c} \displaystyle{\bigvee_{\text{with}}} \text{TCP} \text{ (} \text{Frogramming} \end{array}$ 

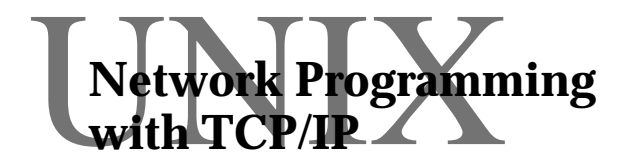

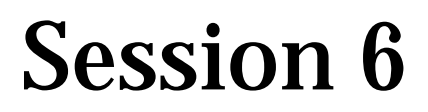

Alan Dix http://www.hcibook.com/alan

## **Forking Servers & TCP/IP behaviour**

- UNIX processes and fork
- forking servers
- fork system call
- example code
- dup, exec and wait
- ☞ remote shell
- inet demon and remote login
- ☞ another echo server
- IP fragmentation
- TCP flow control

# **Loosely coupled services**

- closely coupled: strong client interaction e.g. electronic conference
- loosely coupled: little or no client interaction e.g. WWW
- no interaction at all separate process to serve each client
- weak interaction need locking, database server etc.
	- i.e. some central point of control

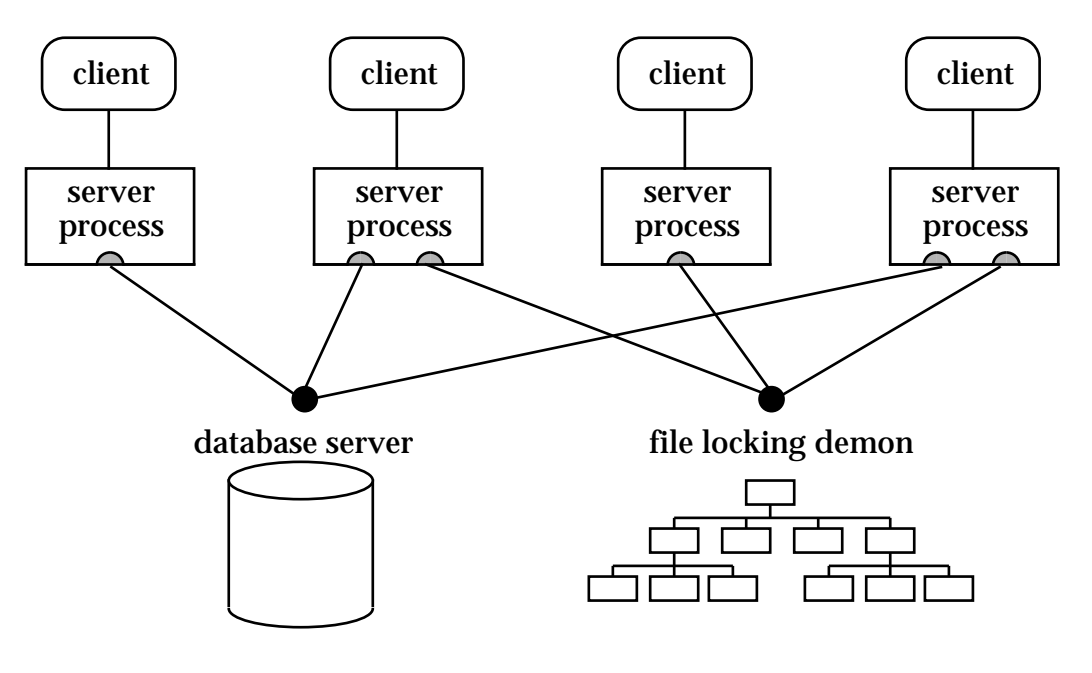

# **A UNIX process**

#### UNIX process:

- identified by process id (pid)
- process includes:
	- ❍ program code
	- ❍ application data
	- ❍ system data

❋ including file descriptors

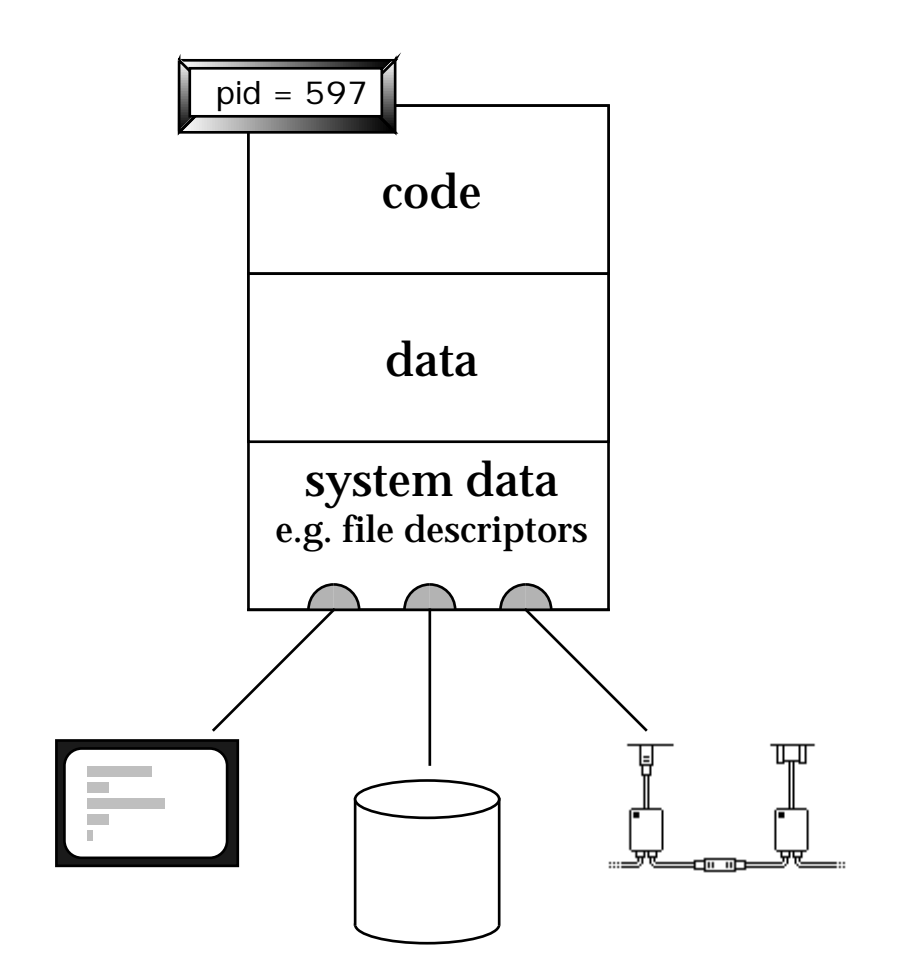

# **Forking**

#### UNIX 'fork' duplicates process:

- copies complete process state:
	- ❍ program data + system data
	- ❍ including file descriptors
- code immutable shared

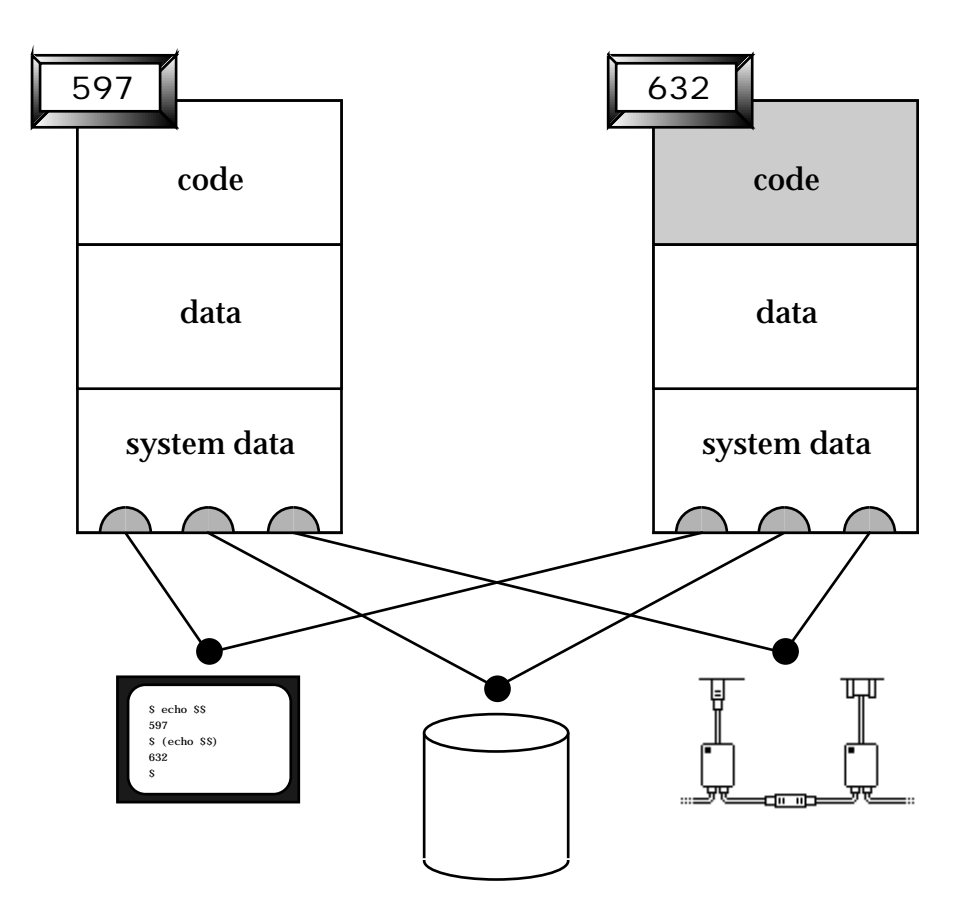

# **Forking – 2**

- old process called the parent
- new process called the child
- process ids
	- ❍ allocated sequentially
	- ❍ so effectively unique (but do wrap after a very long time)
- finding process ids
	- ❍ at the shell prompt: use '**ps** '
	- ❍ in a C program: use 'int  $p = getpid()$ ;'
	- ❍ in a shell script: use '**\$\$**'
	- N.B. useful for naming temporary files: **tmpfile = "/tmp/myfile\$\$"**

# **Use in servers**

① the server passive opens a port and waits for a client

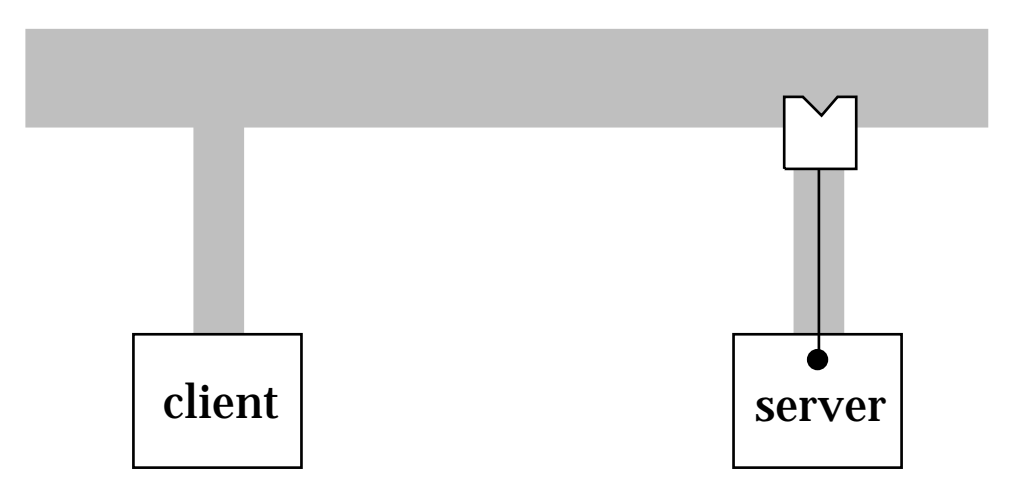

② the client performs an active open a connection is established

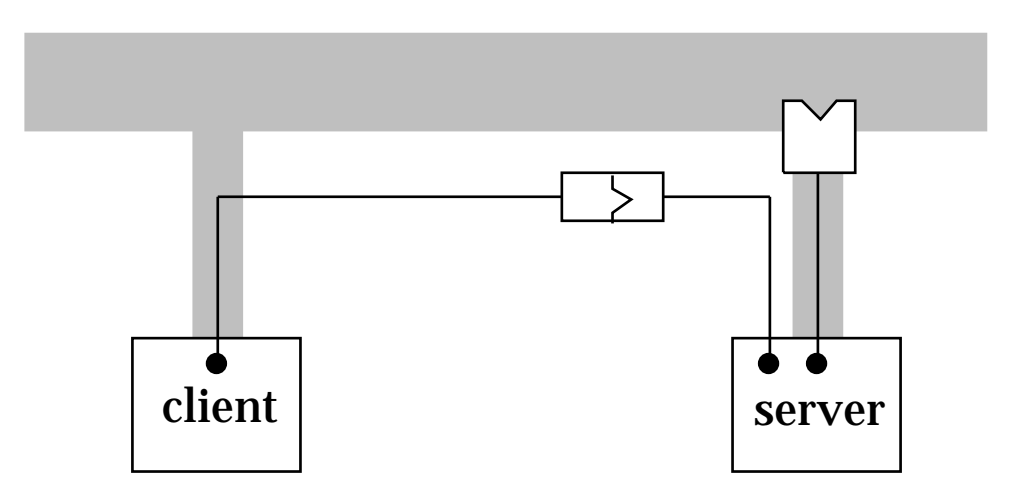

## **Use in servers – 2**

③ the server forks a child

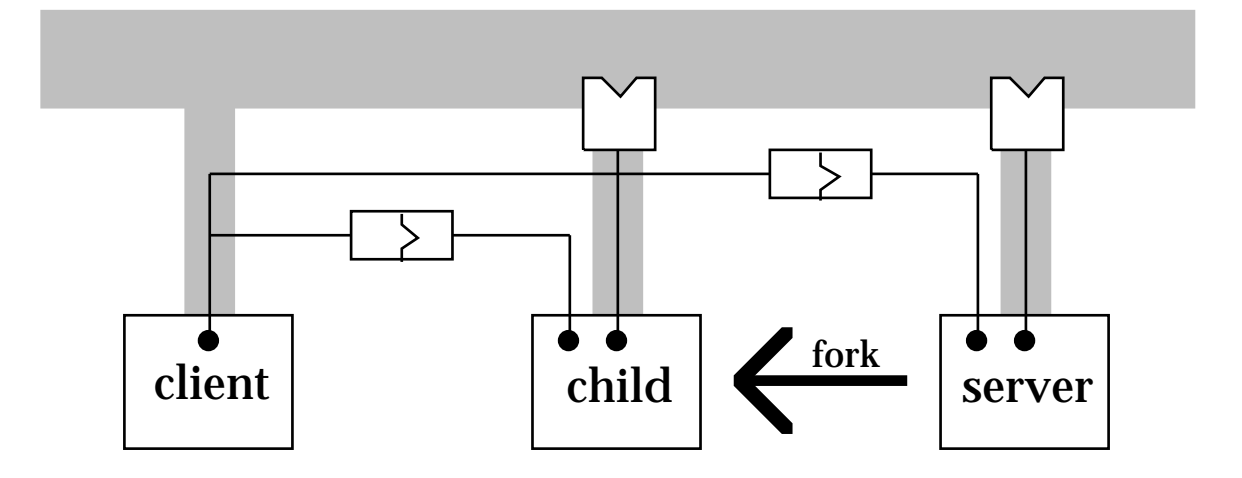

- child is a copy of the server
- both socket connections are duplicated

server waiting on port ... . . . and child waiting on port

child connected to client . . . . . . and server connected to client

## **Use in servers – 3**

④ server closes the connection child closes the passive port

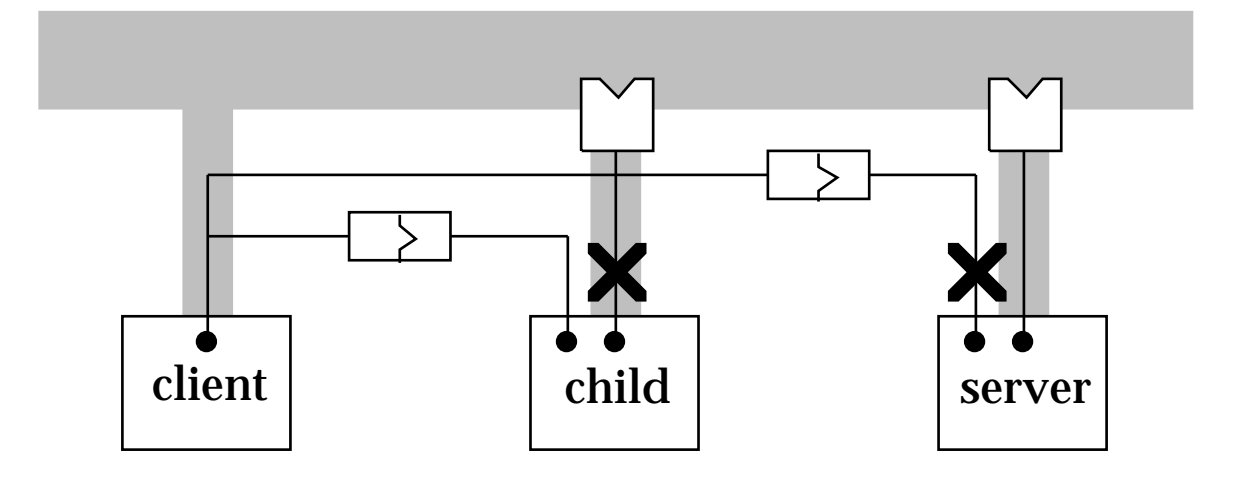

⑤ server waits for further connections child talks to client

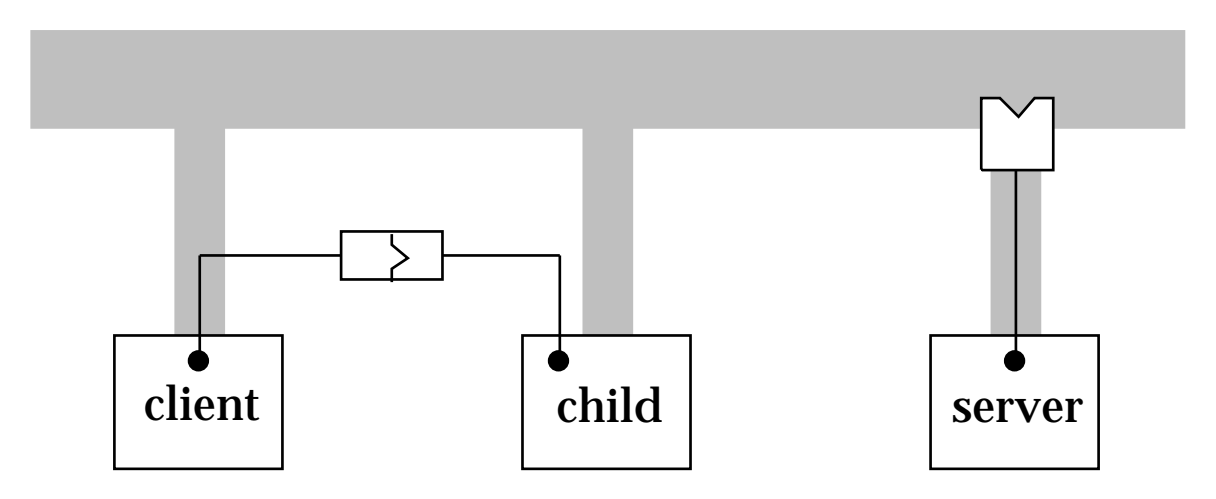

## **Fork system call**

 $pid_t$   $p = fork()$ ;

( pid\_t int )

- if successful
	- ❍ process
	- ❍ successful fork returns:
		- 0 to child process child pid – to parent process

parent and child are different!

• negative result on failure
## **Execution – 1**

#### parent forks

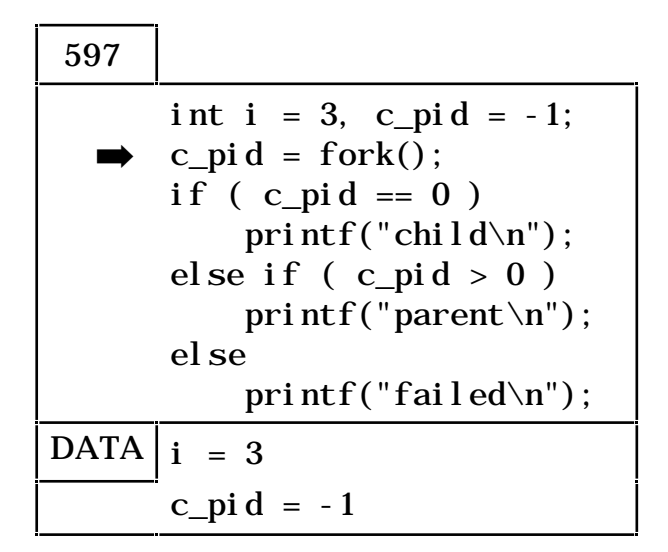

#### after fork parent and child identical

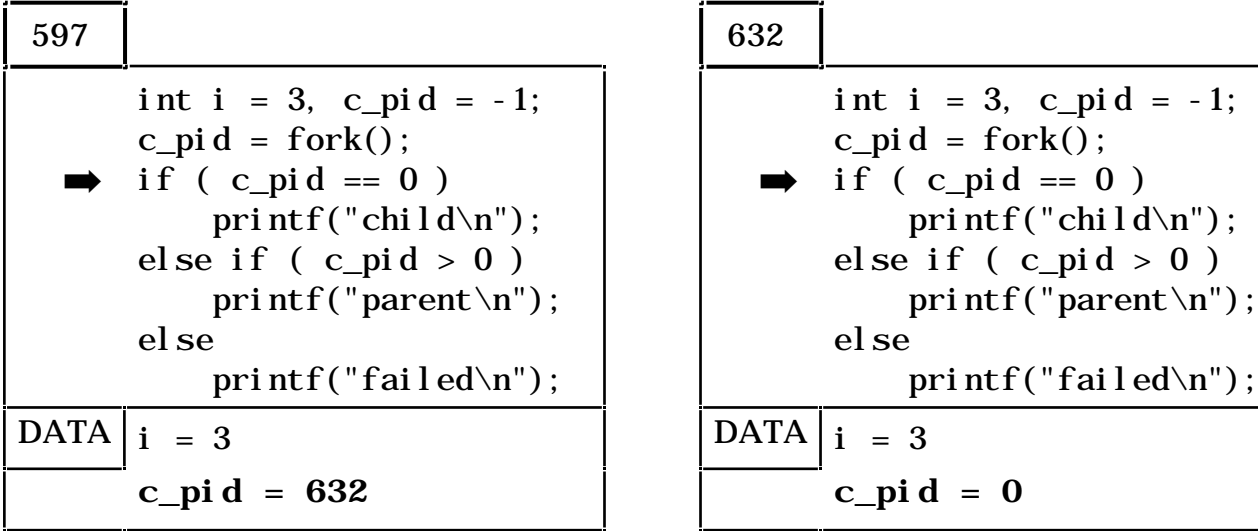

#### except for the return value of fork

 $d\$ ");  $> 0$ )

 $ed\$ ^n);

## **Execution – 2**

#### • because data are different

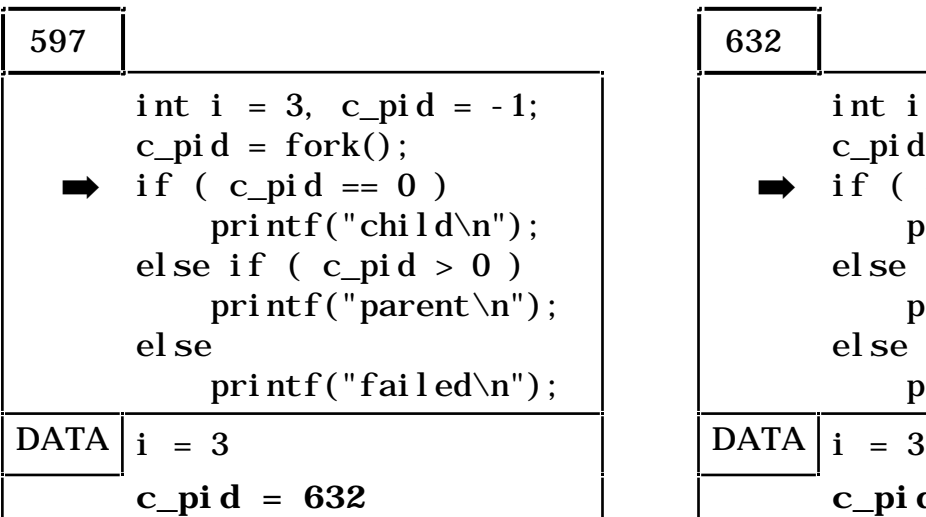

➡ int  $i = 3$ ,  $c\_pid = -1$ ;  $c$ \_pid = fork(); if  $(c$   $pi d == 0)$ printf("child\n"); else if  $(c\_pid > 0)$  printf("parent\n"); else printf("failed\n");  $c$ *c* **c c c c c c c** 

#### • program execution differs

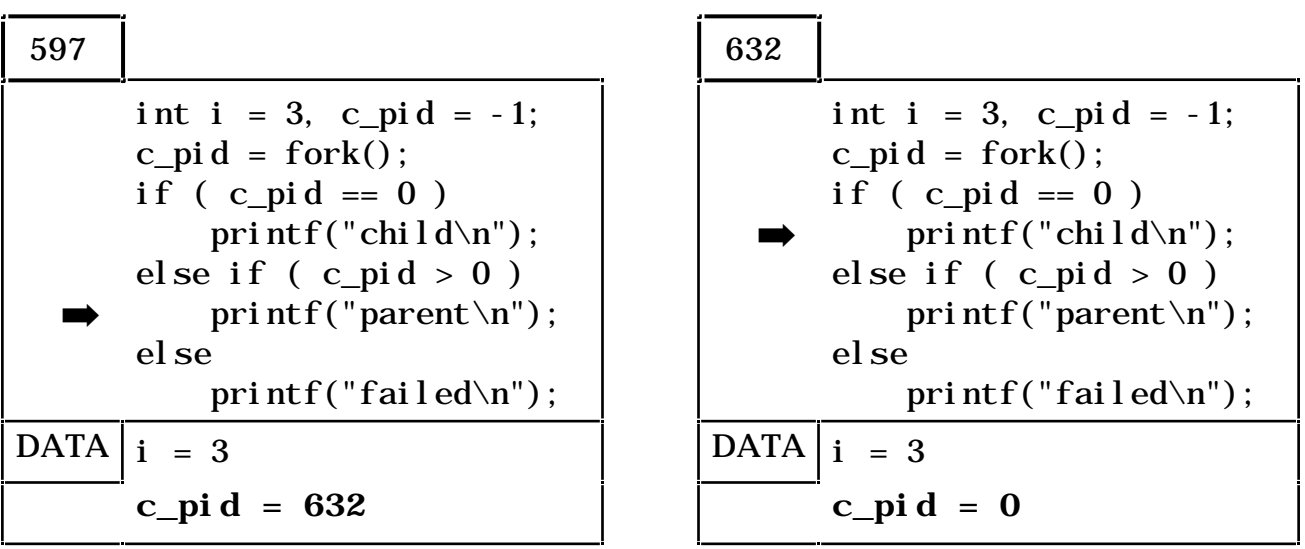

#### so parent and child behaviour diverge

Basic structure:

- establish port
- loop forever
- on each loop:
	- ❍ accept a single client connection
	- $\circ$  fork a child to manage client • child execs a copy of the shell

#### N.B. no login – <u>very</u> insecure !

#### ➀ Main loop

```
main(...) {
       /* open port *port_sk = tcp_passive_open(port)
       /* loop forever accepting clients */
   while (accept\_one(port\_sk) > 0);
       /* on error close and exit *close(port_sk);
   ext{t}(0);}
```
#### **fork based shell server – 2**

#### ➁ Process each client in turn

accept\_one( int port\_sk ) {  $\frac{1}{2}$  accept a single connection  $\frac{1}{2}$ client\_sk = tcp\_accept(port\_sk);<br>
/\* perform fork  $\frac{1}{2}$  $\sqrt{*}$  perform fork child  $pi$ d = fork();

#### • child gets zero return from fork

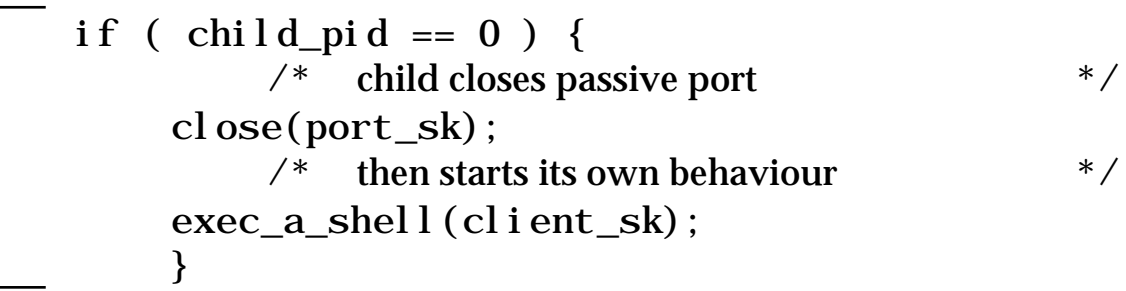

• parent gets child process id returned from fork

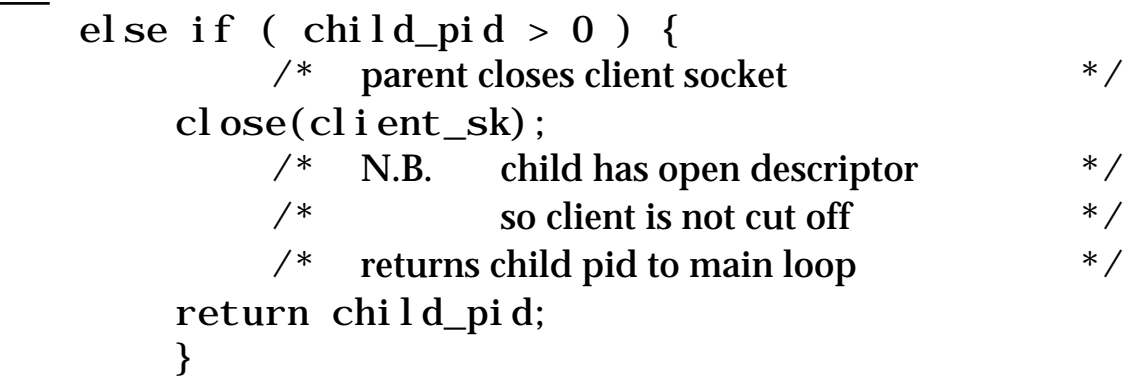

#### • negative result on failure

else return 0;

}

#### **fork based shell server – 3**

➂ Child execs a copy of the shell N.B. only the child process calls this function

```
int exec_a_shell(int fd) /* doesn't return */{
    int tty_fd;;
```
shell will expect  $I/O$  from standard file descriptors use 'dup2' system call to link them to fd

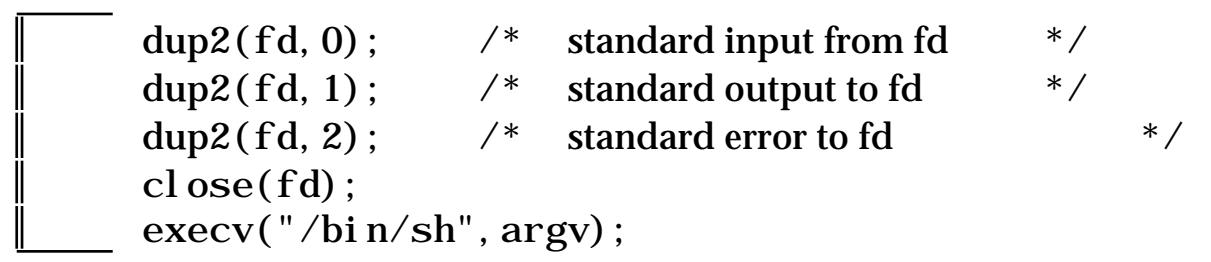

- exec only returns if it fails
- standard error has been closed so need to open /dev/tty explicitly

```
tty_fd = open("/dev/try", 1); write(tty_fd,exec_fail_mess);
 exit(1);
```
}

## **dup2 system call**

int res =  $dup2(old_fd, new_fd);$ 

- makes new\_fd point to same file/stream as old\_fd
- new\_fd is closed if already open
- most often used with standard  $I/O$  descriptors: dup2(fd,0);

– standard input reads from fd

can close the old descriptor ... but new descriptor still works

> dup2(fd,0); close(fd):  $n = read(0, buffer, buffer\_len);$

• negative return on failure

## **exec system call**

execv(char \*prog, char \*\*argv);

- replaces the current process with prog
- never returns except on failure
- argv is passed to the 'main' of prog N.B. needs at least argv[0] set to program name

#### new process:

- ❍ code replaced by prog ❍ data – reinitialised
- ❍ system data partly retained
- ❇ file descriptors still open
- several variants (execl, execvp, . . . )
- often used after fork to spawn a fresh program

## **exec vs. fork**

- fork duplicates process
- exec replaces process

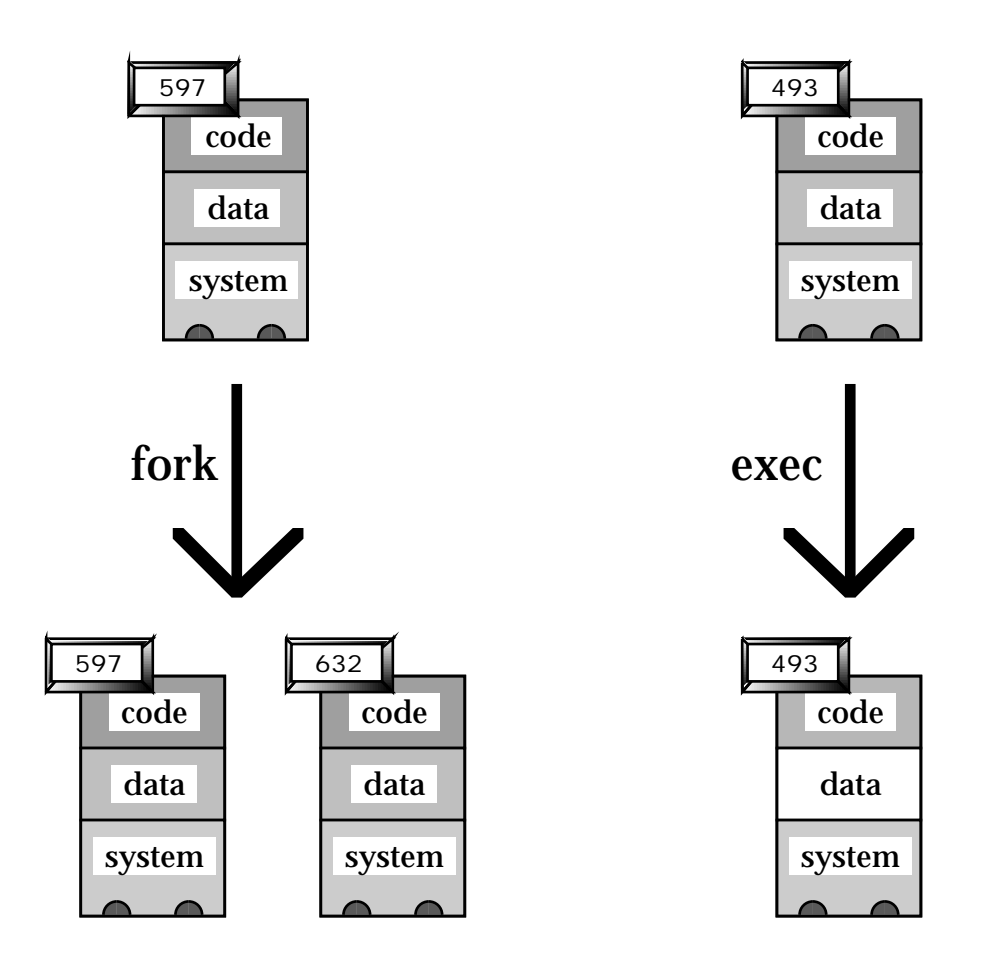

- fork child shares open file descriptors
- exec-ed process retains open fds

## **death of a forked process**

- when parent dies
	- ❍ children become orphans !
	- ❍ system init process 'adopts' them
- when child dies
	- ❍ parent (or init) informed by signal ( SIGCHLD )
	- ❍ child process partly destroyed
	- ❍ rump retained until parent 'reaps' – using wait or wait3 system call
	- $\circ$  until then child is 'zombie'

– ps says <exiting> or <defunct>

N.B. zombie state necessary so parent can discover which child died

## **SIGCHLD & wait3**

- if parent does not reap children
	- . . . they stay zombies forever
	- . . . system resources may run out
- ① first catch your signal

signal(my\_reaper, SIGCHLD);

• function 'my\_reaper' called when signal arrives

#### ② then reap a child

```
int my_reaper()
\{union wait status;
   while( wait3(&status, WNOHANG, NULL) >= 0);
}
```
- use WNOHANG so that wait3 doesn't block
- loop to reap multiple children

## **fork and I/O**

#### low-level I/O

- open file descriptors shared so:
	- ❍ output is merged
	- ❍ input goes to first read accept similar
	- ❍ close down may be delayed until all processes close fd close all unwanted fds or use ioctl to set close-on-exec

#### high-level I/O

- C stdio is buffered:
	- ❍ duplicated at fork
	- ❍ may get flushed after fork duplicate writes
	- $\angle$  stderr OK unbuffered careful with stdio use stderr or setbuff(fd,NULL)

#### ☞☞ ☞ **Hands on** ✍✍✍

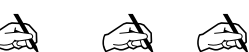

- ☞ copy the following from tcp/session6: knife.c make6
- ☞ compile knife.c : make -f make6 knife
- ☞ launch the knife server: knife.c : io 3% knife -port 2345
- $\circledast$  connect to it from a different machine or window klah 7% telnet io 2345
- ☞ do you get a shell prompt?
- ☞ try something simple like echo hello
- ☞ then try ps
- ☞ what happens?
- $\circ$  try typing a # at the end of each line echo hello#  $ps \#$
- ☞ what is happening?

## **inet demon**

- there are many Internet services: ftp, telnet, rlogin, echo, etc.
- a server for each is expensive
- i netd is a multi-service server
- it does a passive open on lots of ports:  $21 - ftp$ ,  $25 - SMTP$ , etc.
- when a client connects it forks the appropriate service
- remote logins somewhat complicated

## **remote login**

First solution simply fork a shell or getty

- ✘ no translation of codes e.g. end of line sequence
- ✘ no terminal driver at server end no tty control by application e.g. editors need tty raw mode

Actual solution ...

- . . . intermediate process
- server-end process between client and shell/getty
- ✓ can perform translation
- ✓ pseudo-tty between it and shell server-end tty control

## **remote login – 2**

① remote login client connects to server

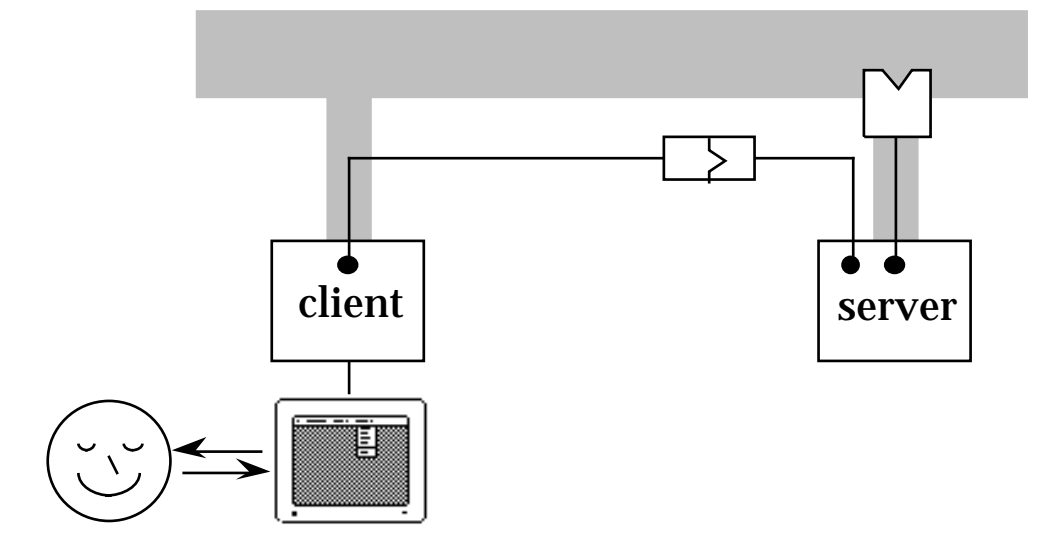

② server forks child to handle login

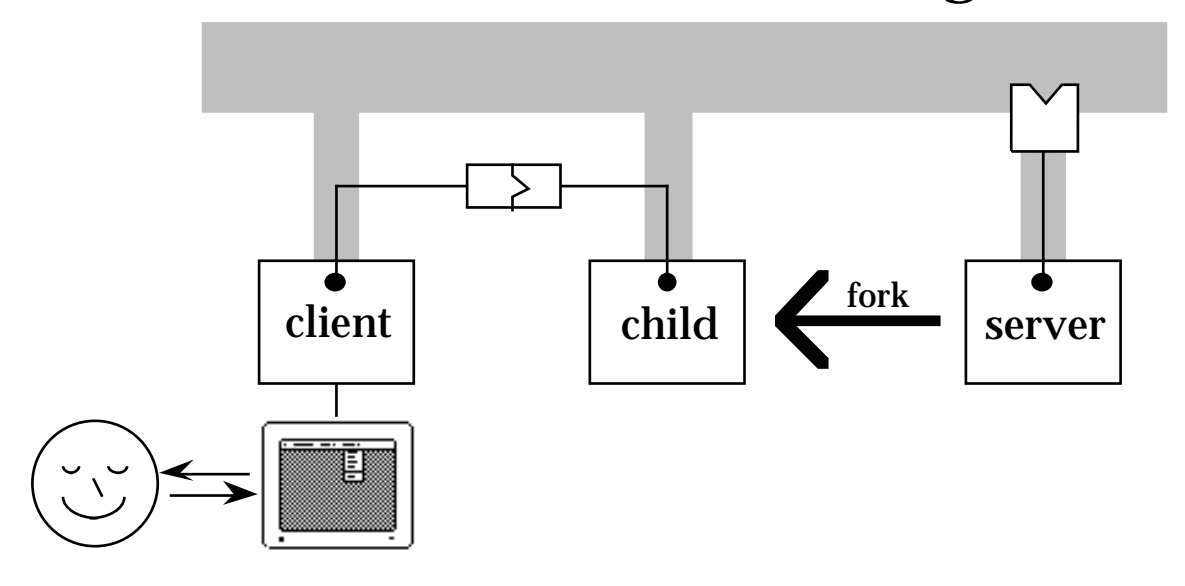

## **remote login – 3**

③ child then forks another process

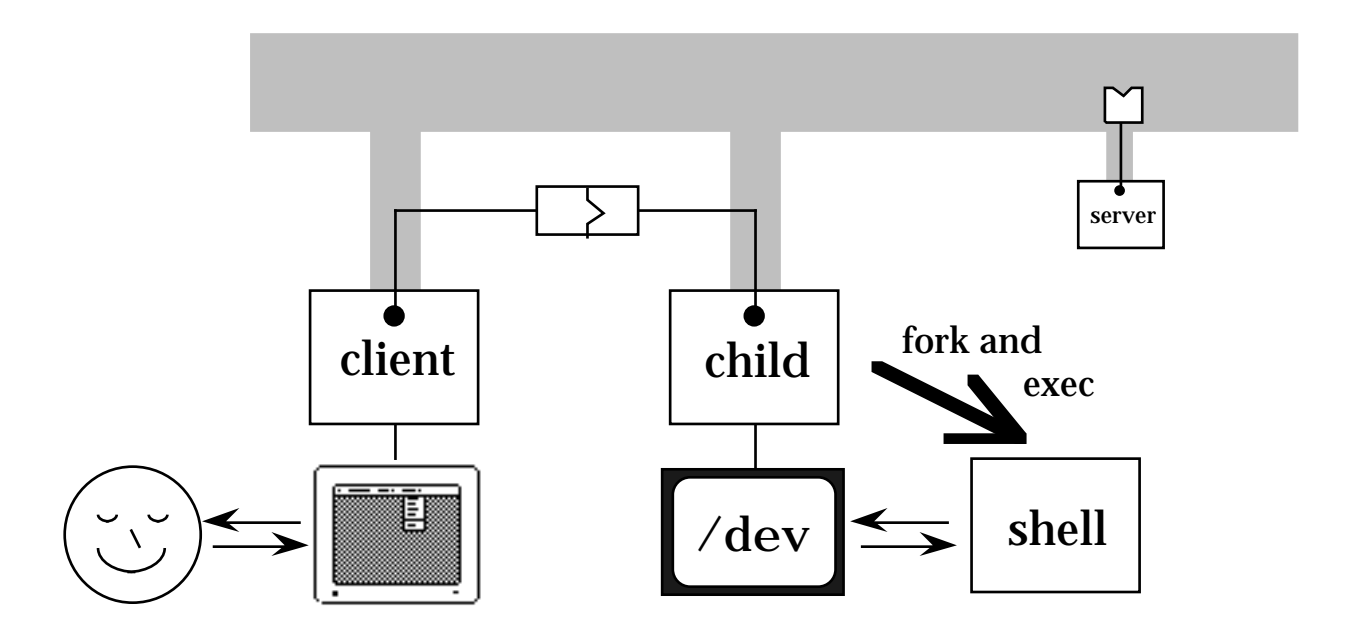

- ④ the new process connects to the child using a pseudo-terminal
- ⑤ and finally execs a shell (or getty etc.) ❇ user is now connected to shell

## **remote login – 4**

- client and server-side child similar
	- ❍ both connected to network
	- ❍ both connected to (pseudo)terminal
- general algorithm:
	- ❍ echo terminal input to network
	- ❍ echo network input to terminal

N.B. both concurrent

- difference in use of terminal:
	- ❍ where
		- client application end of tty child – 'user' end of pseudo-tty
	- ❍ how
		- client tty always in raw mode<br>child pseudo-tty mode set by
		- child pseudo-tty mode set by shell

only one layer of tty processing

 $\textcolor{red}{\textcircled*} \textcolor{red}{\textcircled*} \textcolor{red}{\textcircled*} \textcolor{red}{\textbullet} \textcolor{red}{\textcircled*} \textcolor{red}{\textcircled*} \textcolor{red}{\textcircled*} \textcolor{red}{\textcircled*} \textcolor{red}{\textcircled*} \textcolor{red}{\textcircled*} \textcolor{red}{\textcircled*} \textcolor{red}{\textcircled*} \textcolor{red}{\textcircled*} \textcolor{red}{\textcircled*} \textcolor{red}{\textcircled*} \textcolor{red}{\textcircled*} \textcolor{red}{\textcircled*} \textcolor{red}{\textcircled*} \textcolor{red}{$ 

### **echo server**

- $\circ$  modify knife.c to make a forking echo server your previous echo server (session 2) only dealt with one client – this one will deal with any number
- $\circled{r}$  copy knife. c into echo-all
- ☞ locate the sub-routine where the shell is exec-ed
- ☞ replace the code duplicating file descriptors and exec-ing the shell – simply have a loop which reads from the socket and writes back to it
- ☞ compile and run echo-all io 15% make -f make6 echo-all io 16% echo-all -port 2345
- ☞ an connect to it: klah 23% telnet io 2345
- $\circ$  there is an alternative solution which only involves replacing 2 characters of knife.c
- ☞ hint: the answer doesn't involve any dogs

## **MTUs**

#### the Internet is heterogeneous

- ❍ heterogeneous transport layers different packet sizes
- ❍ dynamic routing hops on different layers unpredictable packet size

#### • transport layer limit called MTU:

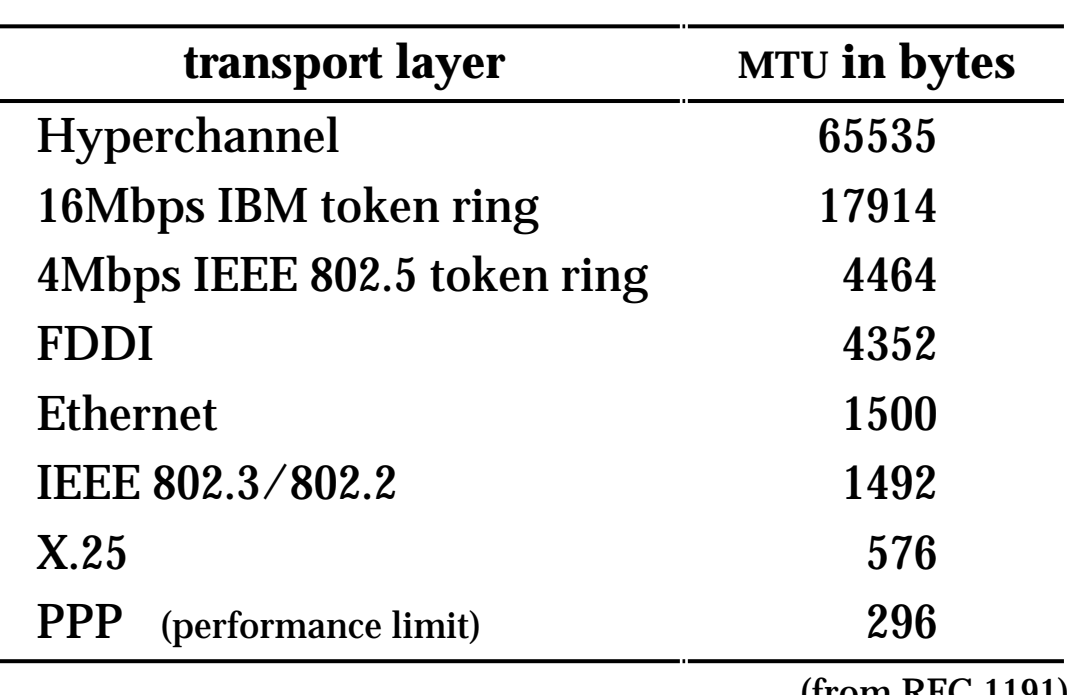

– maximum transmission unit

(from RFC 1191)

## **IP fragmentation**

what happens when size is too small?

#### fragmentation

- ❍ any intermediate router detects problem
- ❍ IP datagram broken into pieces
- ❍ each sent separately (possibly different routes)
- ❍ reconstructed at further router or destination

#### • real limit is recipient's buffer size

- ❍ 576 bytes IP datagram guaranteed but this includes headers
- $\bigcirc$  UDP limit = 512 bytes user data
- ❍ TCP divides data up for you limit is UNIX read/write buffers

#### • only end points matter

in a controlled environment . . . larger datagrams possible e.g. NFS = 8192 bytes

### **fragmentation considered harmful**

#### fragmentation

IP transparent to underlying link layer MTU  $\ldots$  well almost  $\ldots$ 

#### • IP is not reliable

some packets (fragments) may be lost

#### • no re-transmission

- ❍ IP handles reconstruction . . .
	- but not fragment retransmission
- ❍ fragment lost whole IP datagram lost
- $\bigcirc$  probability one fragment lost = p n fragments

probability IP datagram lost n p

#### avoiding fragmentation

- ❍ UDP most protocols 512 bytes
- ❍ TCP uses local (end-point) MTU
	- + path MTU discovery algorithm

## **TCP reliability**

#### underlying IP unreliable TCP must handshake

#### stream protocol

- ❍ sender: this is bytes n–m of the data
- ❍ recipient: ack m last byte received

#### • retransmission

- ❍ recipient: out of order receipt repeat ack
- ❍ timeout or several repeat acks retransmit

#### too many acks

- ❍ avoid lots of little acknowledgement packets
- ❍ ack of last packet previous packets arrived
- ❍ piggyback A B ack on B A message
- ❍ delay acks to allow piggyback
- $\circ$  turn off delay for some protocols (e.g. X)

## **TCP flow control**

#### Cannot send without limits:

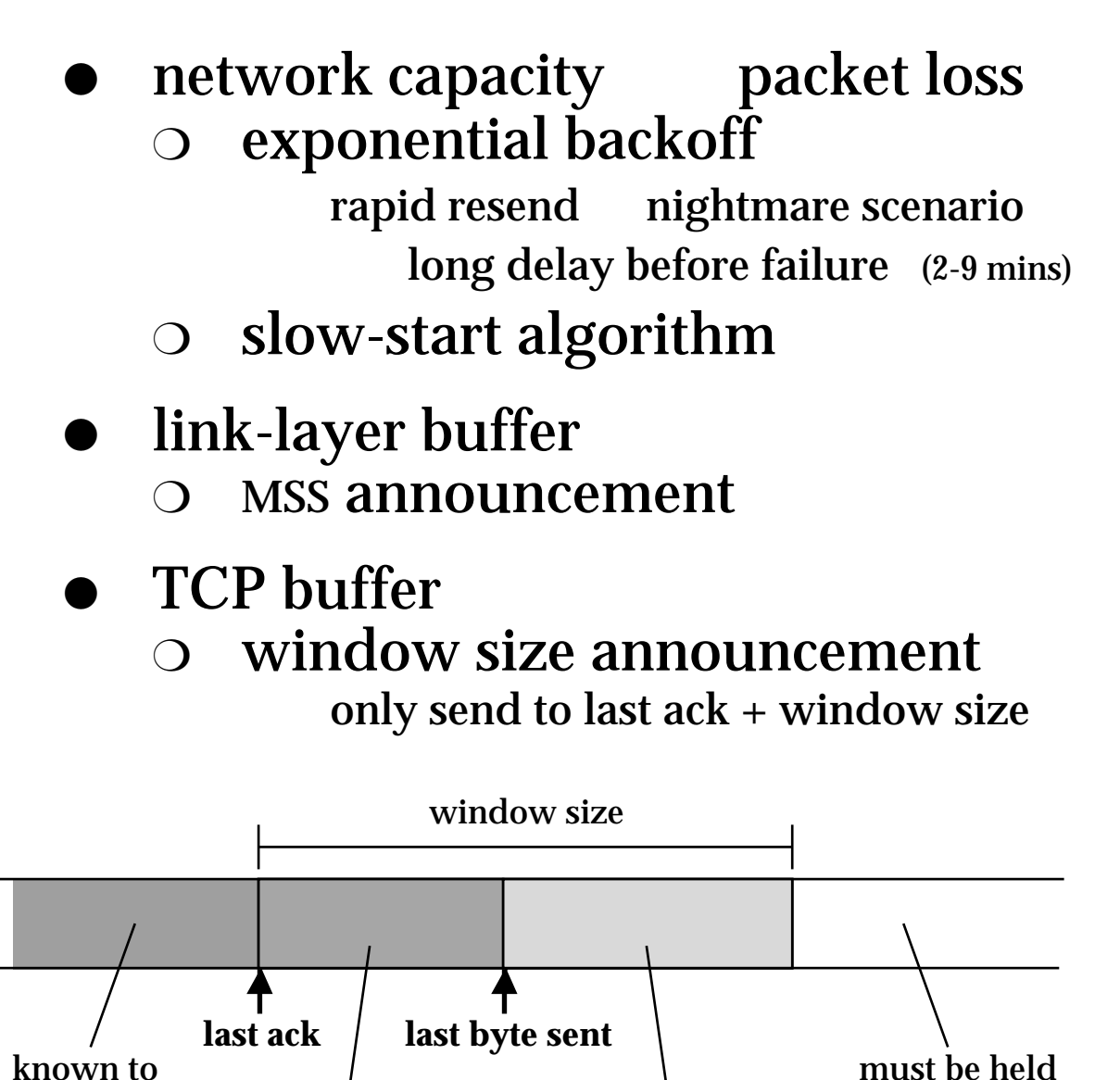

may be sent before next ack

be received

sent but not acknowleged at sender end

# Network Programming **with TCP/IP**

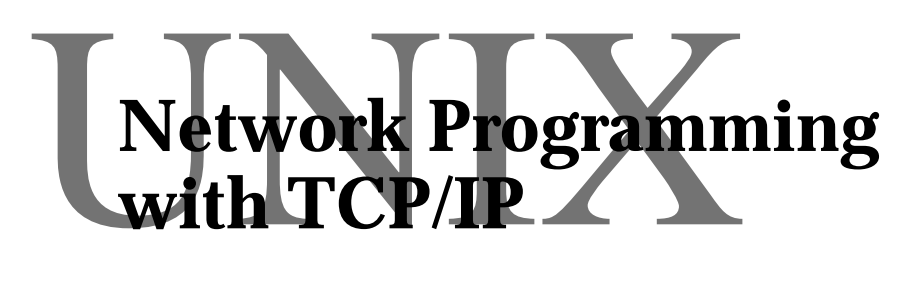

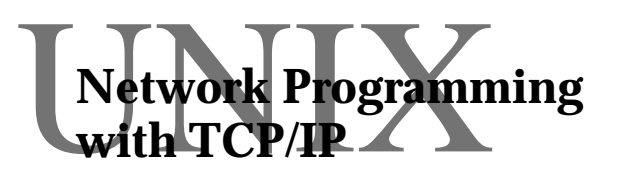

## Session 7 Metwork Programming Select and **Security**

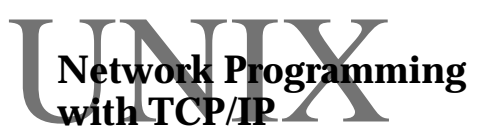

 $\begin{array}{c} \displaystyle{\bigvee_{\text{with}}} \text{TCP} \text{ (} \text{Frogramming} \end{array}$ 

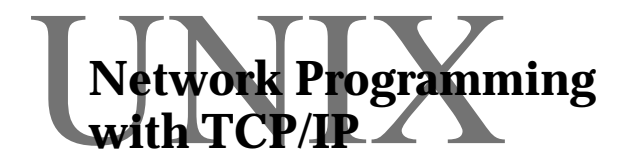

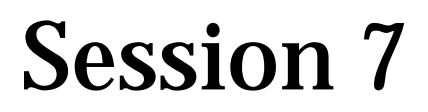

Alan Dix http://www.hcibook.com/alan

#### **Select and Security**

- UNIX events
- select system call
- proxy server
- ☞ raw client
- security, secrecy and privacy
- under attack: viruses & worm
- the Internet worm
- levels of security
- encryption and authentication

### **UNIX Events**

Computational programs:

- busy most of the time
- read/write when they are ready

Interactive programs:

- servers & clients
- idle most of the time
- respond to events

UNIX processes – 4 types of event

- ① signal (interrupt)
- ② time (alarm)
- ③ input ready read will not block
- ④ output can accept (more) data write will not block

#### **Responding to events**

Events:

- ① signal (interrupt)
- ② time (alarm)
- ③ input (read) ready
- ④ output (write) ready

#### Responding

- interrupt handler ①&② use signal system call use setitimer to send SIGALRM
- turntaking ②,③&④ call read/write when ready use sleep for delays
- polling  $-$  2,3& $\circ$ use non-blocking read/write use time to do things at specific times
- wait for several events use select system call timeout or SIGALRM

## **polling in UNIX**

#include <sys/filio.h> ioctl (fd, FIONBIO, 1);

- call to ioctl tells system: don't block on read/write
- polling therefore possible
- structure of polling telnet-like client:

```
ioctl(tty_fd,FNBIO,1);
ioctl(net_fd,FNBIO,1);
for(;;) {
       \frac{1}{2} any terminal input? \frac{1}{2}n = read(tty_fd, buffer, buffer_len);if ( n > 0 ) { \prime^* yes! do something \prime }
       /* any network input? */n = read(net_f, buffer, buffer\_len);if ( n > 0 ) { \prime^* yes! do something \prime }
}
```
## **read & write**

read:

- waits on one file descriptor
- returns when input data is ready
- and reads the data into a buffer

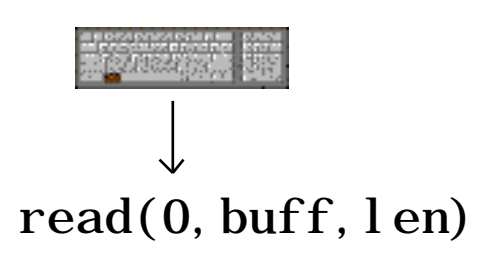

write:

- waits on one file descriptor
- returns when output is possible
- and writes the data from the buffer

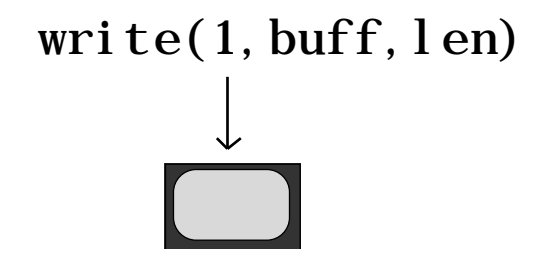

## **select**

sel ect:

- waits on many file descriptor
- returns when input or output ready
- but does no actual I/O
- **+** also allows timeout

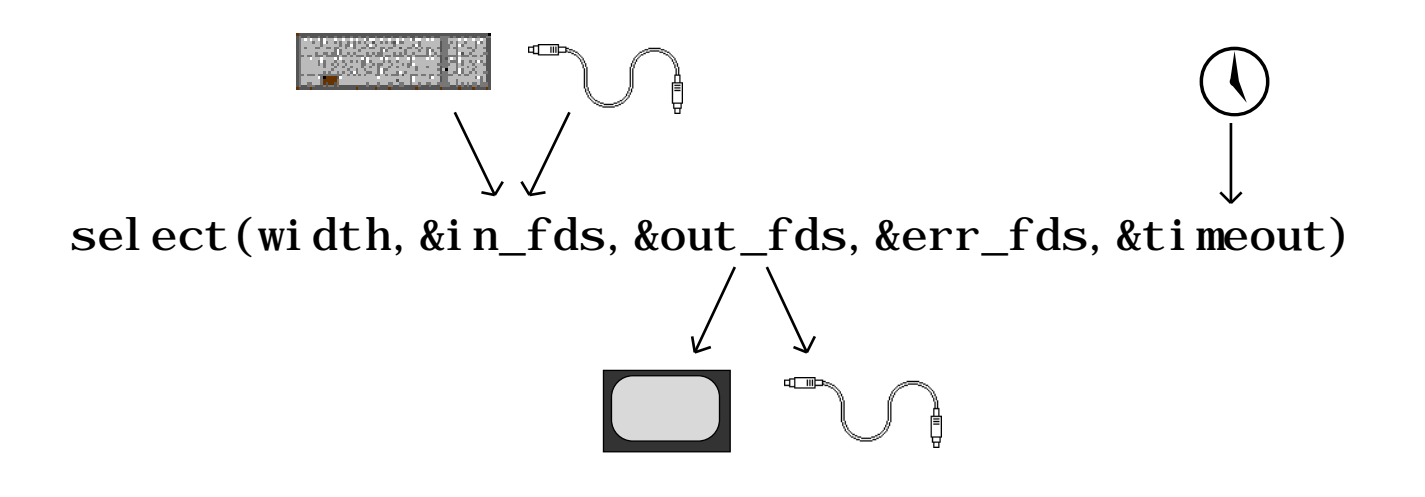

## **select system call – 2**

int ret = select(size,&in\_fds,&out\_fds,&err\_fds,&timeout);

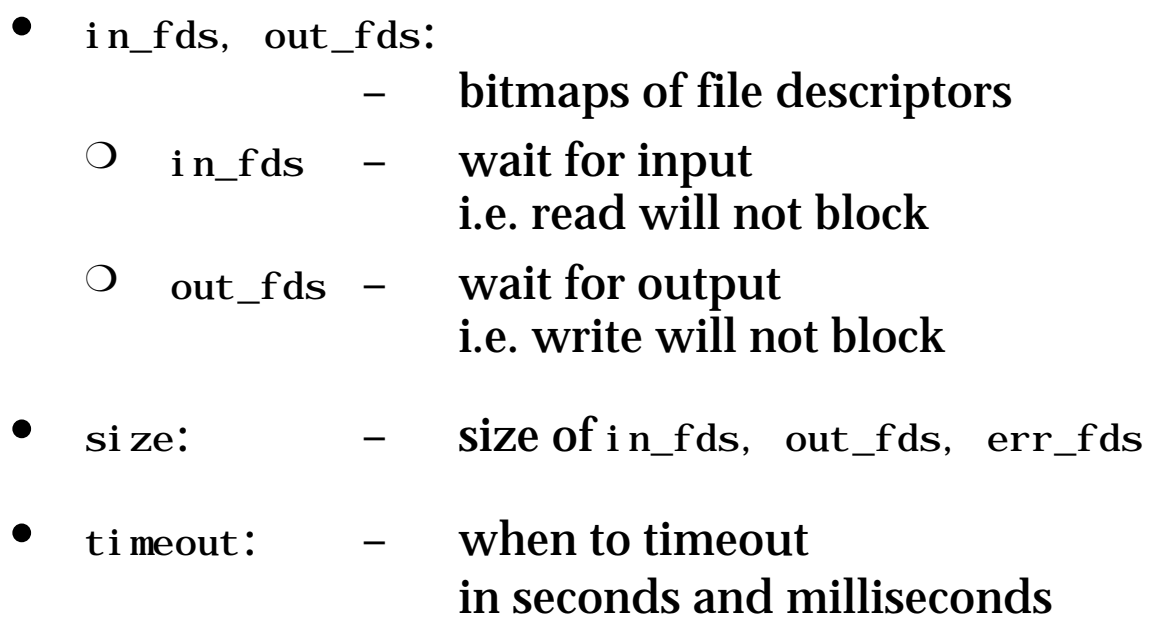

#### Returns when:

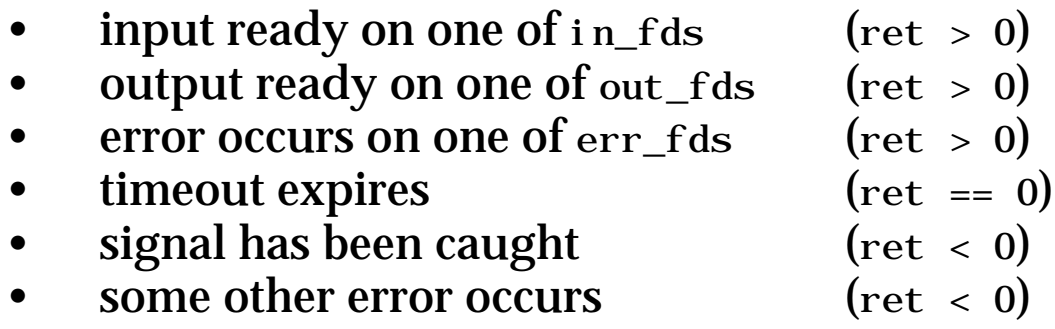

## **select and I/O**

#include <sys/types.h> fd\_set in\_fds, out\_fds, err\_fds

modified by call:

call  $-$  bit set  $=$  wait for file desc return – bit set  $=$  file desc ready return value from select = number ready

long integer in early UNIX systems

 $in_f ds = in_f ds$  || (  $1<< fd$  );

limit of 32 file descriptors . . . but some systems allow more

- now a special fd\_set structure actually an array of integers!
	- ❍ setting:

FD\_ZERO( &in\_fds ); FD\_SET( fd, &in\_fds ); FD\_CLR( fd, &in\_fds );

❍ testing:

if  $(FD_$ ISSET $(fd, & in_fds)$  ) ...

## **select and I/O – 2**

- input
	- ❍ terminal/socket
		- read will not block
	- ❍ passive socket
		- accept will not block
- output
	- ❍ terminal/socket
		- write 'ready'
	- ❍ write relies on system resources
	- ❍ change between select and write? write may block
	- ❄ use non-blocking write
- can 'get away' without select on write . . . but dangerous!

## **select and timeouts**

#include <sys/time.h>

struct timeval timeout;

- timeout.tv secs timeout.tv ms – maximum time to wait in seconds and ms
- if no I/O ready and no signals in time limit then select returns with zero result N.B. in\_fds, out\_fds, err\_fds all zero also
- modified by call?
	- ❍ ideally should return time remaining
	- O doesn't now ...

... but may do one day

don't rely on timeout not being changed reset for each call to select

## **select and signals**

- signal occurs during system call: read, write, or select
- signal not caught . . . process aborts!
- signal caught ...
	- ① relevant handler called
	- ② systems call returns with 'error'
- how do you know?
	- ❍ negative return value
	- ❍ errno set to EINTR
- negative return & errno EINTR really an error!

## **care with signals**

#### signal handlers can run at any time

```
int i = 0int my_handler()
{
     i = i + 1}
main()
{
     signal (my_handler, SIGINTR);
     for (:;)if ( i > 0 ) {
                  do_something();
                  i = i - 1;
                  }
}
```
#### intention:

execute do\_something once per interrupt

#### what actually happens:

- $\supset$  interupt processed  $(i=1)$
- ② do\_something executes
- ③ main calculates i-1 gets result 0
- ④ before it stores the result . . .
	- $\ldots$  another interupt (i=2)
- $\circled{5}$  main stores result  $(i=0)$
### **when to use select**

- servers:
	- ❍ where concurrency essential
	- ❍ possibly ftp server
		- listen to control & data
	- ❍ telnet server
		- listen to user over network
		- + listen to shell/application
- clients
	- ❍ not with most window managers – instead use callback
	- ❍ some event stream WMs
		- single fd for WM events
		- listen to WM and network
	- ❍ terminal based clients
		- not needed for turn-taking
		- e.g. telnet/rlogin clients

### **proxy server**

- proxy server used in session 3
- structure of code
	- ① passive open on own port
	- ② wait for client connection
	- ③ active open on remote server
	- ④ loop forever waiting for client or server input:
		- ❍ when client data ready read it send to server echo it to terminal
		- ❍ when server data ready read it send to client echo it to terminal

#### ➀ Main loop

```
main(...) {
     /* establish port */
  port_sk = tcp_passive_open(port);
     /* wait for client to connect *client_s = tcp_accept(port_sk);
     /* only want one client, */
     /* so close port_sk * close(port_sk);
     \frac{1}{2} now connect to remote server \frac{1}{2}serv_s k = top_active\_open(rem\_host,rem\_port);ret = do_proxy( client_sk, serv_sk );
  exit(0):
}
```
• when do\_proxy is called both network sockets open

#### ② perform proxy loop

int do\_proxy( int client\_sk, int serv\_sk ) {

#### first declare and initialise fd bitmaps

```
fd_set read_fds, write_fds, ex_fds;
FD_ZERO(&read_fds); FD_ZERO(&write_fds);
FD_ZERO(&ex_fds);
FD_SET(client_sk,&read_fds);
FD_SET(serv_sk ,&read_fds);
```
then loop forever

for $(:)$  { int num, len;

• copy bitmaps because select modifies them

```
fd_set read_copy = read_fds;
fd_set write_copy = write_fds;
fd set ex copy = ex fds;
static struct timeval timeout = \{0, 0\};
```
then call select

```
num = select(MAX_FD, &read_copy, &write_copy,
               &ex_copy, &timeout);
```
#### $\rightarrow$  check return –  $\mathcal{D}, \mathcal{D}, \mathcal{D}$  at this point

```
}
return 0;
```
}

③ check for signals, errors and timeout

#### first check for signals:

in this case, we are not expecting any so return in general, we may need to do some processing following the interrupt it is usually better for the interrupt to set some flag and let the main loop do most of the work this reduces the risk of stacked interrupts and mistakes in concurrent access to data structures

```
if (num < 0 && errno == EINTR) {
                            /* stopped by signal */perror("EINTR"); return 1;
  }
```
if there has been no signal num  $\lt 0$  is an error

if (num < 0 ) {  $\prime$  not stopped by signal  $*/$ perror("select"); return 1; }

• if num is zero then a timeout has occurred again, in this case no processing but in general this is the opportunity for animation or other periodic activity

if ( num == 0 ) continue;  $\frac{\pi}{2}$  timeout  $\frac{\pi}{2}$ 

#### ④ check for client input client ready if bit is set in read\_copy

if ( FD\_ISSET(client\_sk,&read\_copy) ) { int len = read( client\_sk, buff, buf\_len );

• on end of file or error exit the loop

```
if ( len \leq 0 ) { /* error or close \neqclose(serv_sk); return len;
  }
```
• if there is some input data, write it to the server and log it

```
else {
  write(serv_sk, buff, len);
  log_from_client( buff, len );
  }
}
```
#### ⑤ server input similar

```
if ( FD_ISSET(serv_sk ,&read_copy) ) {
  int len = read(serv_sk, buff, buflen);
  if ( len \leq 0 ) { /* error or close \neqclose(client_sk);
     return len;
     }
  else {
     write(client sk, buff, len);
     log from server( buff, len );
     }
  }
```
- ❉ the proxy server is a bit similar to a telnet client both open a connection to a remote server both echo from the user to the server  $\ldots$ and from the server to the user the major difference is that the proxy server operates on the 'other end' of a network connection
- ☞ you are going make a simple telnet-like client
- copy proxy. c and make7 from tcp/session7 copy proxy. c and call it raw-client. c
- ❉ proxy.c reads and writes the client socket you want to read from standard input (0) and write to standard output (1)
- ☞ proceed as follows:
	- ① remove the code to open the client connection (passive open and accept)
	- ② remove the parameter to do\_proxy which corresponds to the client socket
	- ③ modify the FD\_SET calls so that select waits for standard input (0) rather than the client
	- ④ change all read calls from the client so that they read from standard input (0)
	- ⑤ change all write calls to the client so that they write to standard output (1)
- $\mathbb{G}$  now compile and run your raw client, e.g.: raw-client hades 25 (send mail as in session 3 page 3/17)

# **Security**

- types of security:
	- ❍ information:
		- secrecy
		- privacy
	- ❍ resources:
		- destructive access
		- virus infection
- linked
	- ❍ information resources
		- e.g. password login
	- ❍ resources information

e.g. modify /etc/passwd

- chain reaction
	- ❍ small breach complete loss e.g. root password!
	- ❍ N.B. special problem for computers

## **who are you afraid of?**

```
internal
❍ selling your secrets
❍ personal data
         – payroll, debtor files etc
❍ using resources
         – surfing, doom!
❍ downloading material
         – indecent, possibly illegal
❍ backdoors
     client_s = top\_accept(port_s);\parallel n= read(client_sk, buff, buff_len);
    | buff(len) = '\setminus 0';
     if ( strcmp(buff, "Alan's secret way in") == 0 ) {
        /* connect client sk to a root shell */}
```
- normal operation \* /
- **external** 
	- ❍ hackers
	- ❍ accidental release
		- e.g. forgotten portable on the train
	- ❍ industrial espionage
	- ❍ viruses

## **under attack**

- viruses a real risk?
	- $\boldsymbol{\checkmark}$  heterogeneous

cross-infection more difficult

- ✘ lots of machines just like yours
- ? interpreted languages?
	- can be made secure (e.g. JAVA)
- types of attack
	- ❍ virus
		- embeds itself in another program
	- ❍ Trojan horse
		- masquerades as another program
	- ❍ worm
		- independent self-replicating program
	- N.B. names and definitions differ

### **viruses on the web?**

- explicit download of code
	- $\overline{O}$  helpers machine specific code
	- ❍ general software
	- ✘ both risk infection
- implicit download
	- ❍ semi-compiled JAVA
	- ❍ interpreted JAVA script
	- $\circ\;\;$  embedded in <code>HTML</code>
	- ✘ you may never know!
- $\vee$  the good news
	- ❍ JAVA & JAVA script 'safe'
	- ❍ cannot read or write to local disk
- ✘ the bad news
	- ❍ JAVA script can connect remotely
	- ❍ send details of browsing patterns
	- ❍ minor breach of privacy
	- ? the only breach possible?

## **The Internet Worm**

### • for 2 days in 1988, the Internet was under siege

#### November 2nd, 1988

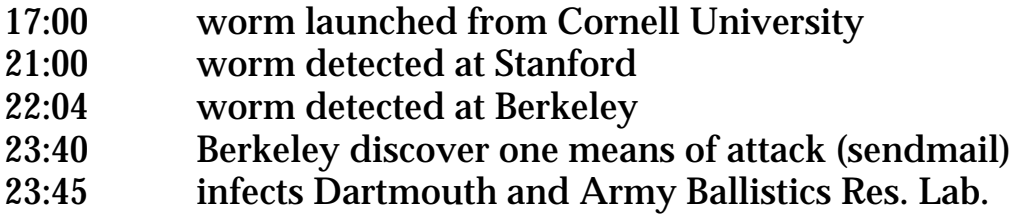

#### November 3rd, 1988

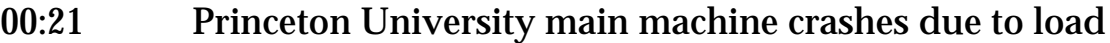

- 02:38 email from Berkeley: "We are under attack"
- 03:15 anonymous warning from foo@bar.arpa
- 05:54 patches to sendmail distributed
- 06:45 National Computer Security Centre (NCSC) informed
- 11:30 Milnet severs itself from Arpanet to prevent infection
- 16:00 inoculation method found (directory sh in /usr/tmp)
- 21:30 Berkeley start to decompile 'captured' worm

#### November 4th, 1988

- 05:00 MIT finish decompiling worm
- 11:00 Milnet rejoins Arpanet
- 17:20 final set of preventative patches mailed
- 21:30 worm's author identified named in the next day's newspaper as Robert T. Morris son of the NCSC's chief scientist Robert Morris!
- infections still noted as late as December 1988

## **What went wrong?**

several means of attack

### • between machines:

- ❍ debug mode in sendmail
- ❍ buffer overflow in fingerd
- ❍ once broken into a user on a machine
	- $r$ l ogin $/r$ sh to other hosts

#### within a machine:

- ❍ simple password attacks
	- permutations of user's own name
	- internal list of 432 common passwords
	- system dictionary

### • attempted to prevent repeat infection

- ❍ didn't always work
- ❍ main damage was excessive load due to repeat infections (often 100s)
- $\Omega$  also how it was detected

## **sendmail attack**

- sendmail had a debug mode
	- ❍ worm connects to sendmail
	- ❍ worm sends 'debug' command
	- ❍ sendmail will then execute any command!
	- $\circ$  should have been disabled but sendmail is complex!
- similar attacks still possible
	- ❍ system engineer accounts
	- ❍ remote vendor maintenance
- any debug modes on your system?

# **fingerd attack**

- fingerd uses gets  $-$  buffer overflow
	- ❍ worm connects to fingerd
	- ❍ worm sends 536 byte line
	- ❍ overflows fingerd's buffer (512 bytes) . . . and corrupts stack
	- ❍ extra 24 bytes executed as code!
- lessons:
	- ❍ never use gets!
		- at best may crash
		- at worst is a loophole
	- $\circ$  always be careful of buffer lengths
- never again?
	- $\circ$  a popular www browser
		- corrected in later versions

# **physical security**

- physical security:
	- $\overline{Q}$  are the machines secure
		- can someone reboot, substitute disks etc.?
	- $\circ$  is the network secure can someone link-in their own computer?
- local or global?
	- ① local network and machines
	- ② backbone and routers
	- ③ remote network and machines
- secure?
	- ① possible
	- ② reasonable for non-critical data
	- ③ no way!
- N.B. 'listening in' easy on many networks e.g. ethernet
- never trust transport layer

# **logical security**

### secrecy:

- $\circ$  TCP/IP packets not secure e.g. credit card by email
- ❍ use encryption e.g. Netscape secure sockets layer for WWW
- authentication:
	- ❍ who am I talking to?
	- $\circ$  is it the real server?
		- ✔ rely on correct routing and protected ports
		- ✘ impostor machine, non-UNIX server host
	- ❍ is it an acceptable client?
		- $\mathbf v$  user passwords
		- $\boldsymbol{\times}$  often sent as plain text! e.g. telnet
- audit:
	- ❍ risk of detection deters
	- ❍ keeping logs
	- $\circ$  relies on authentication
		- ✔ SMTP reverse name lookup
		- $\boldsymbol{\times}$  can't check FROM field e.g. worm warning

### **low-level protection – firewalls**

#### simple measures  $\circ$  isolation

don't connect to the global Internet ... but lose the benefits too

#### ❍ anonymity

don't publish domain machine names ... but IP addresses still valid

- firewalls
	- ❍ application independent
	- ❍ act at router/gateway
	- ❍ can only look at IP or TCP headers
- what is possible
	- ❍ only allow friendly IP addresses
		- N.B. impostors
	- ❍ limited internal routing
		- protect sensitive machines/data
	- ❍ restrict incoming TCP packets
		- only allow connection to protected ports ... but difficult for ftp

### **high-level protection – ring fences**

- rlogin
	- ❍ beware external root logins!
	- ❍ passwords:
		- if reasonable no 'equiv' hosts
		- certainly no root 'equiv' hosts
		- ? means lots of duplicate password files?
- servers
	- ❍ never run as root?
		- impossible! e.g. inetd, rshd
	- ❍ never unnecessarily run as root?
		- special login e.g. user 'ftp'
		- run as user 'nobody'
- the rest of the system  $-$  normal measures
	- $\circ$  backups damage limitation
		-
	-
	-
	-
- 
- O **permissions** restrict 'other' access<br>
 **Setuid** dangerous, no write
	- dangerous, no write perm!
- ❍ /etc/passwd encrypt or restricted read
	- may cause problems

# **encryption**

#### one way function: cypher =  $f(i nput)$  - easy<br>input = ?(cypher) - hard  $input = ?(cypher)$ ❍ used in /etc/passwd ❍ brute force attack: for each possible input inp if  $f(i$ np) is cypher – got it!

### single key

 $cypher = code(key, input)$  $input = decode(key, cypher)$ 

 $\bigcirc$  in DES – code = decode

### • public key encryption

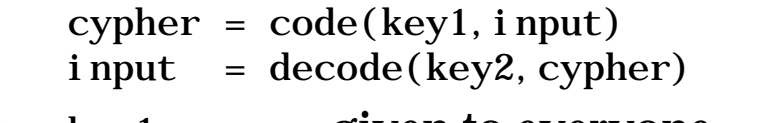

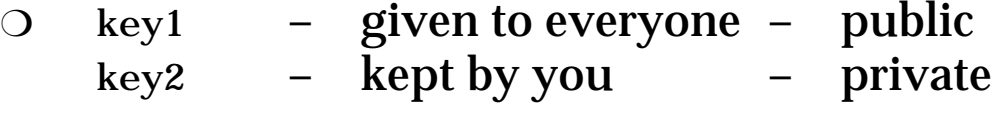

❍ anyone can send a message only you can decrypt it

### **session keys and authentication**

- public keys good, but:
	- ❍ expensive
	- ❍ the more you use a key the easier it is to break

### use public keys to exchange single key

- ① machine A generates session key K<sup>S</sup>
- ② A encrypts it using B's public key  $K_{SB} = code(K_{B1}, K_S)$
- ③ A sends KSB to B
- $\circledast$  B decrypts K<sub>SB</sub> to obtain K<sub>S</sub>  $K<sub>S</sub> = decode(K<sub>B2</sub>, K<sub>SR</sub>)$
- ⑤ B generates value X
- ⑤ B encrypts X and Ks using A's public key  $\text{KX}_\text{A} = \text{code}(\text{K}_{\text{A1}} , \text{X} \cdot \text{K}_{\text{S}})$
- ⑥ B sends KXA to A
- $\circledcirc$  A decrypts KX<sub>A</sub>
	- $X.K<sub>S</sub> = decode(K<sub>A2</sub>, K<sub>SA</sub>)$
- ⑧ A encrypts X using B's public key  $X_B = code(K_{B1}, X)$
- ⑨ and sends it to B
- result:
	- ❍ A and B share a secret key
	- ❍ A and B sure of each other's identity

### • discard key after session or fixed time

### **authentication servers**

- how do you find out B's public key?
- answers:
	- ① B tells you
	- ② someone else, C, tells you
	- ③ use physical means (post, hand)
- if  $\odot$  or  $\oslash$ : how do you know it is B/C?
- if 2: why should you believe C? ③ ?
	- ✘ no good for broad distribution
- $\vee$  use an authentication server
	- ❍ trusted machine
	- ❍ everyone tells it their public key (using its public key or physical)
	- $\circ$  ask it for other's public keys
	- ❍ or ask it for session keys

# **don't panic!**

- how secure is a fax?
- credit card number by phone
- hacker burglar if they want in, you won't stop them
- main differences
	- rate of loss (Mbytes/sec)
	- hidden loss (electronic copies)
	- automatic attack
- ease of use ease of access where do you draw the line